**UNIVERSIDADE TECNOLÓGICA FEDERAL DO PARANÁ**

# **LUCAS FRANCISCO BIANCHI PONTES IVANTES TIAGO ROCHA BISSOCHI**

# **COMPARATIVO ENTRE PEÇAS IMPRESSAS EM 3D GERADAS POR DESIGN TRADICIONAL, GENERATIVO E PEÇAS OTIMIZADAS TOPOLOGICAMENTE**

**CURITIBA 2022**

# **LUCAS FRANCISCO BIANCHI PONTES IVANTES TIAGO ROCHA BISSOCHI**

# **COMPARATIVO ENTRE PEÇAS IMPRESSAS EM 3D GERADAS POR DESIGN TRADICIONAL, GENERATIVO E PEÇAS OTIMIZADAS TOPOLOGICAMENTE**

# **Comparison between 3D printed parts generated by traditional, generative and topology optimized design**

Trabalho de conclusão de curso de graduação apresentada como requisito para obtenção do título de Bacharel em Engenharia Mecânica da Universidade Tecnológica Federal do Paraná (UTFPR). Orientador(a): Márcia Silva de Araújo, Ph.D.

## **CURITIBA 2022**

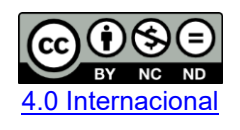

Esta licença permite download e compartilhamento do trabalho desde que sejam atribuídos créditos ao(s) autor(es), sem a possibilidade de alterá-lo ou utilizá-lo para fins comerciais. Conteúdos elaborados por terceiros, citados e referenciados nesta obra não são cobertos pela licenca.

## **LUCAS FRANCISCO BIANCHI PONTES IVANTES TIAGO ROCHA BISSOCHI**

# **COMPARATIVO ENTRE PEÇAS IMPRESSAS EM 3D GERADAS POR DESIGN TRADICIONAL, GENERATIVO E PEÇAS OTIMIZADAS TOPOLOGICAMENTE**

Trabalho de Conclusão de Curso de Graduação apresentado como requisito para obtenção do título de Bacharel em Engenharia Mecânica da Universidade Tecnológica Federal do Paraná (UTFPR).

Data de aprovação: 22 de junho de 2022

Carla Cristina Amodio Estorilio DOUTORA Universidade Tecnológica Federal do Paraná

Maria das Graças Contim Garcia **MESTRE** Universidade Tecnológica Federal do Paraná

\_\_\_\_\_\_\_\_\_\_\_\_\_\_\_\_\_\_\_\_\_\_\_\_\_\_\_\_\_\_\_\_\_\_\_\_\_\_\_\_\_\_\_\_\_\_\_\_\_\_\_\_\_\_\_\_\_\_\_\_\_\_\_\_\_\_\_\_\_\_\_\_\_\_\_

 $\mathcal{L}_\text{max}$  and  $\mathcal{L}_\text{max}$  and  $\mathcal{L}_\text{max}$  and  $\mathcal{L}_\text{max}$  and  $\mathcal{L}_\text{max}$  and  $\mathcal{L}_\text{max}$ Márcia Silva de Araújo DOUTORA Universidade Tecnológica Federal do Paraná

# **CURITIBA 2022**

### **RESUMO**

Com o avanço da capacidade computacional, inteligência artificial e aprendizado de máquina surgem métodos de *design,* que possibilitam gerar geometrias otimizadas com base nos esforços requisitados em um projeto ou com o objetivo de reduzir massa. Neste trabalho foi estudado as diferenças de resistência mecânica de uma peça gerada pelos métodos de projeto 3D tradicional, de otimização topológica e de *design* generativo através do programa Fusion 360. As geometrias geradas por estes métodos foram fabricadas por impressão 3D. Cinco amostras com massas distintas para cada método foram comparadas a uma amostra tradicional que não sofreu variações. A fim de mensurar a efetividade desses métodos, foi utilizada a relação carga de compressão suportada por massa do corpo (CM). Na análise dos dados o *design* generativo apresentou melhoria na relação CM quando comparado a otimização topológica, que mostra sua relevância na otimização de um projeto existente, e habilita o engenheiro projetista a realizar iterações de simulação/ensaios de maneira rápida e objetiva.

Palavras chave: Impressão 3D, *Design* Generativo, Otimização Topológica, Resistência dos Materiais.

### **ABSTRACT**

With the advancements in computational capabilities, artificial inteligence and machine learning, new design methods that enable the generation of geometries optmized based on the project stress requirements or aiming to reduce mass. At this dissertation was studied the differences in mechanical strength of a part generated by traditional 3D methods, topology optmization and generative design methods, designing and 3D printing the generated geometries, producing 5 samples each with a distinctive mass for each method, and comparing them to a traditionally designed sample that won't have mass variation. With the goal of measuring the effectiveness of these methods, it was used the relation between the supported force and mass of the samples(CM). At data analisys the generative design methodology demonstrated gains on the CM relation when compared to the topology optimized, that prove it is relevance in optimizing an existing project and enabled the design engineer to rapdly iterate/test it's designs.

Keywords: 3D Printing, Topology Optimization, Generative Design, Material Strength.

## **LISTA DE ILUSTRAÇÕES**

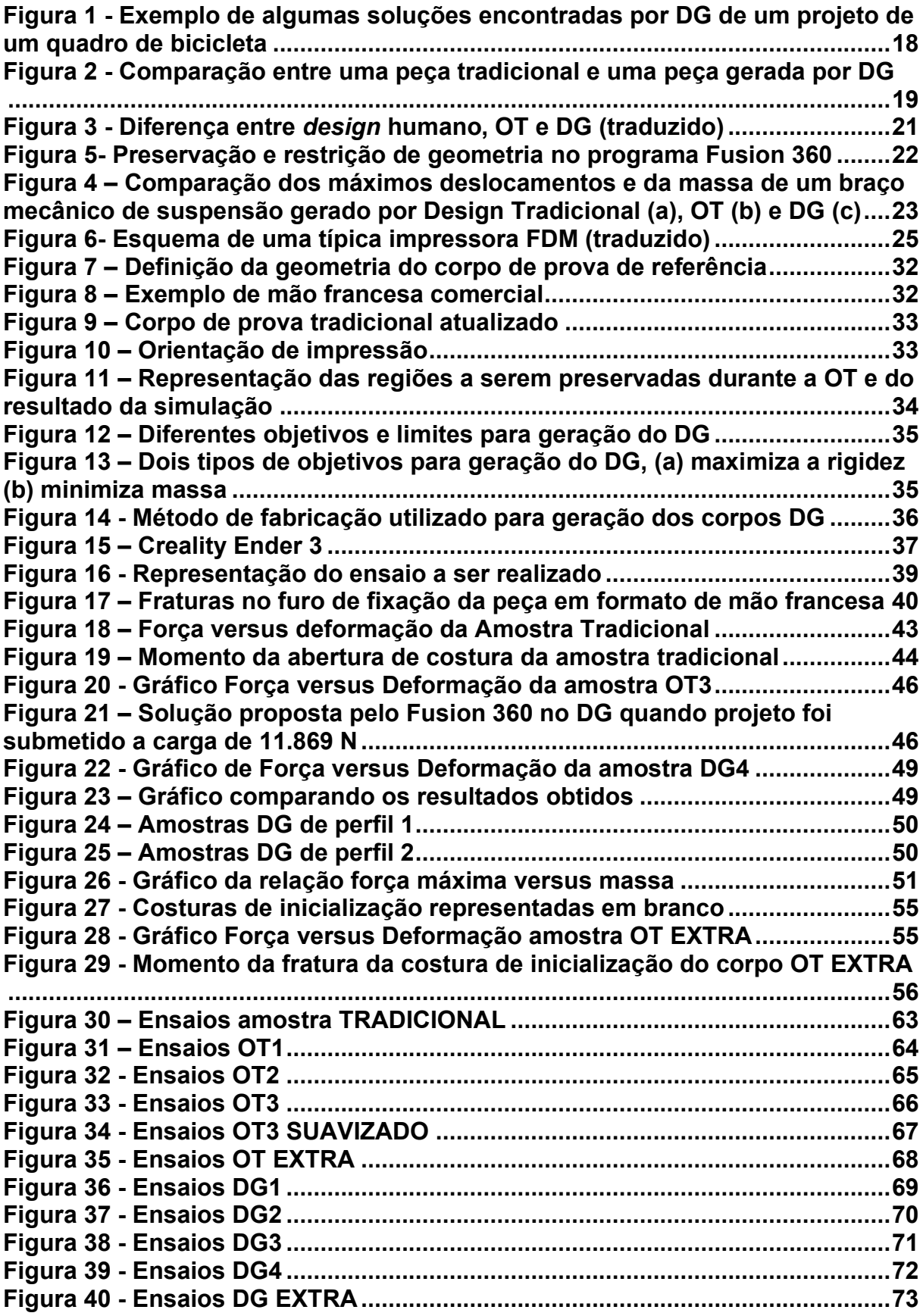

### **LISTA DE TABELAS**

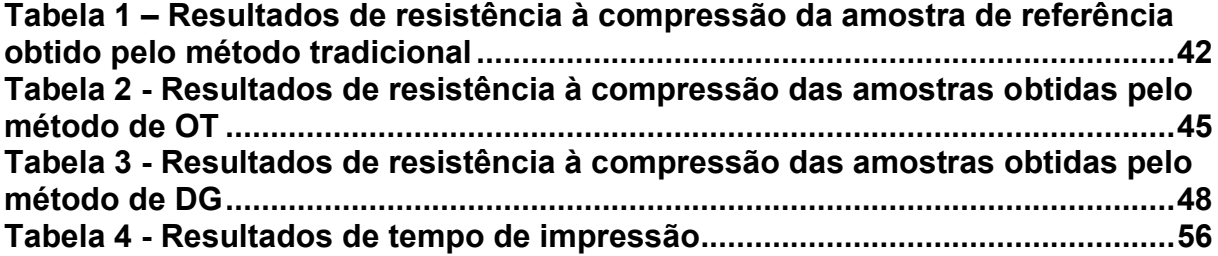

### **LISTA DE QUADROS**

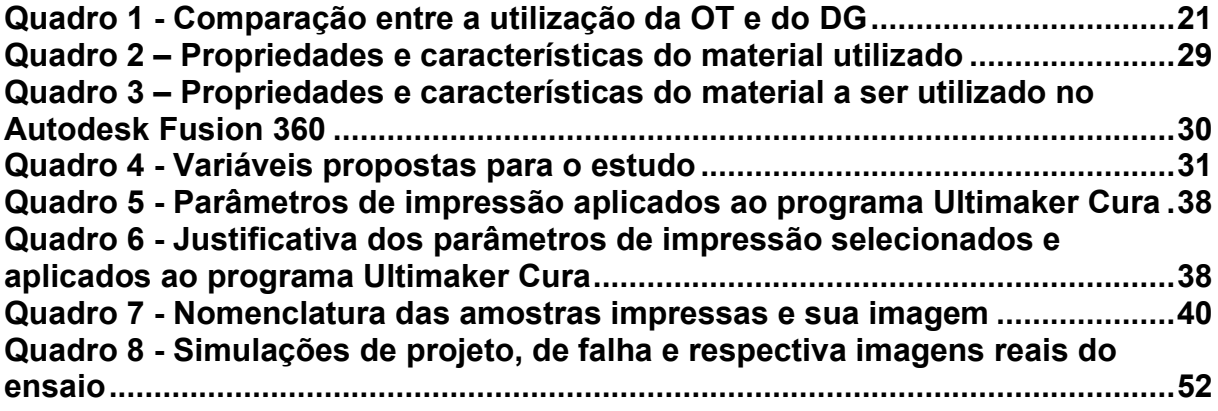

## **LISTA DE ABREVIATURAS E SIGLAS**

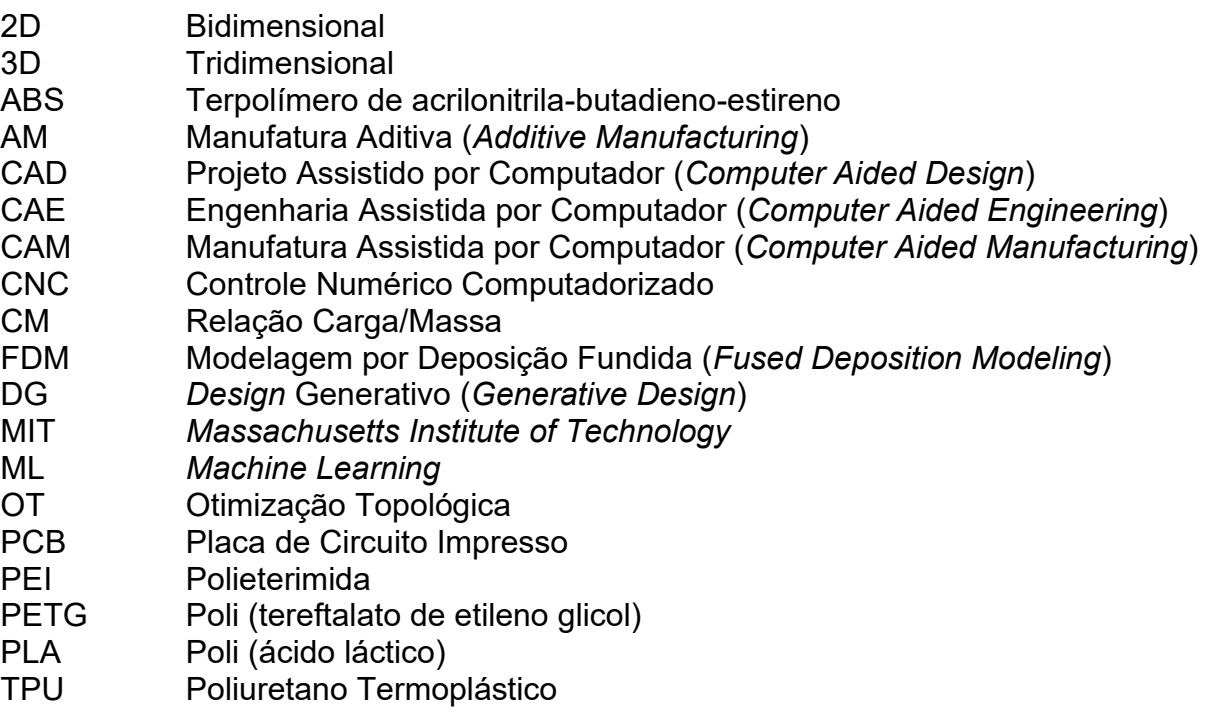

# **SUMÁRIO**

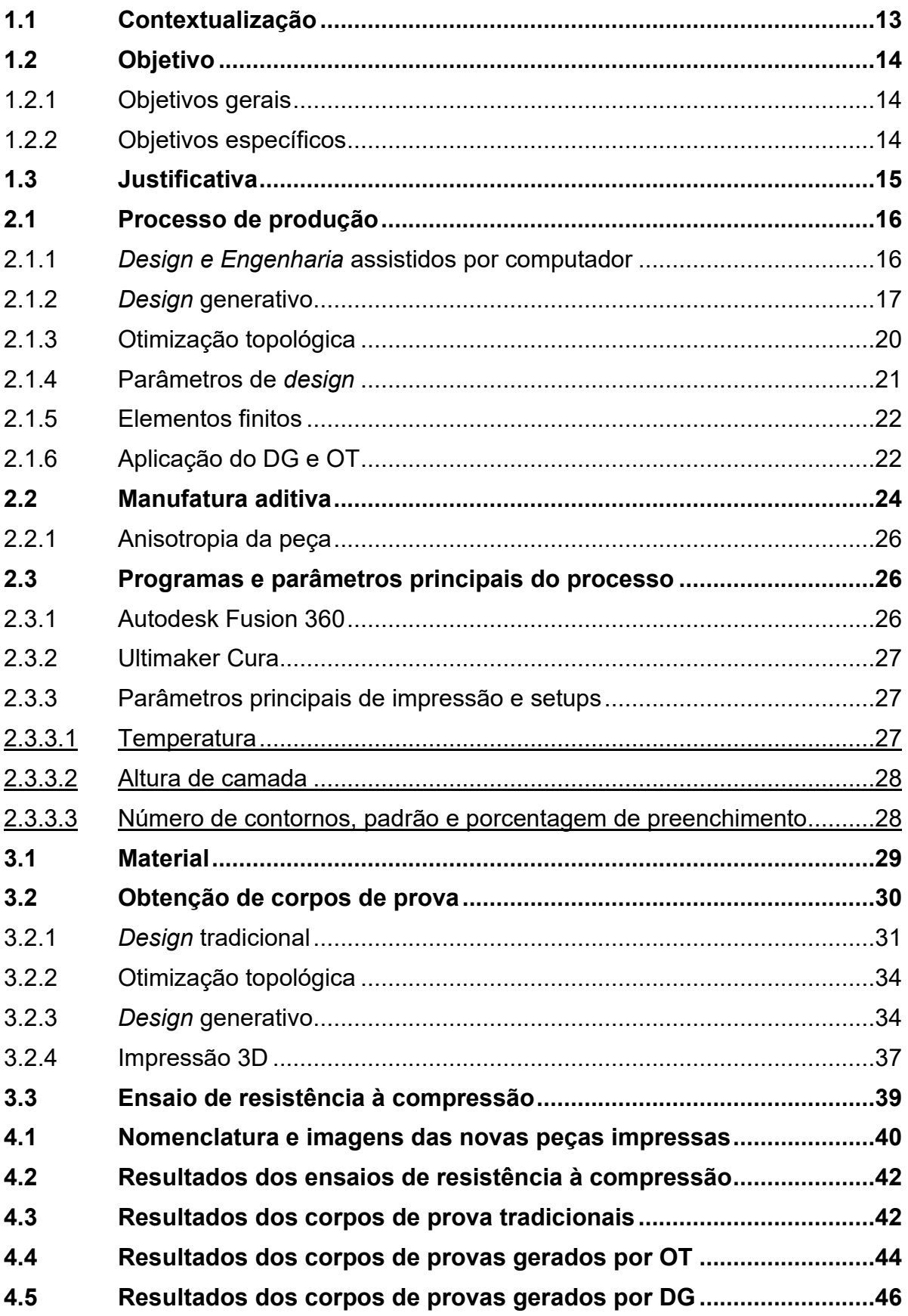

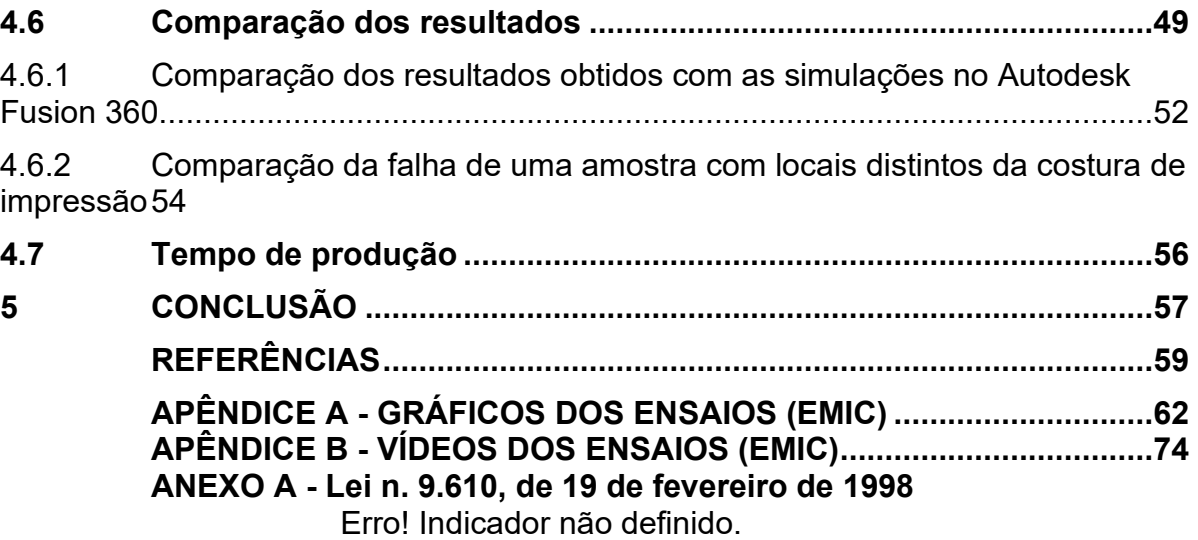

### **1 INTRODUÇÃO**

A seguir são abordados a introdução do tema deste trabalho.

#### <span id="page-11-0"></span>**1.1 Contextualização**

A manufatura aditiva (AM) vem ganhando espaço e se popularizando na área de desenvolvimento de produtos pela facilidade em que se pode fabricar peças de geometrias simples ou complexas geradas em programas de modelagem, ou seja, utilizando projetos assistidos por computador (CAD). A peça fabricada pela AM cria uma nova dinâmica no processo de desenvolvimento de produto porque os protótipos físicos para visualização são gerados com menor custo e maior velocidade quando comparado a obtenção de protótipos manufaturados por métodos tradicionais (VOLPATO, 2017). Além disso, quando o produto precisa de alguma alteração, basta que a correção seja feita em CAD e manufaturada novamente sem a necessidade de construção de novos moldes para fabricação tradicional.

Hoje há uma crescente aplicação dos produtos fabricados por AM nos campos da indústria aeroespacial, automobilística, bioengenharia, eletrodomésticos, engenharia civil, arquitetura, e também o uso popular e doméstico se difunde com a diminuição do preço das impressoras atuais (VOLPATO, 2017).

Com o aumento da produtividade e avanços nesse tema, passa a se discutir formas de diminuição de custo de peças impressas em 3D ou, até mesmo, a sua otimização, podendo ser nos quesitos estéticos ou nos quesitos funcionais. Recentemente, algumas ferramentas computacionais e de inteligência artificial vêm sendo desenvolvidas para atender tais necessidades. O *Design* Generativo (DG) e a Otimização Topológica (OT) são algumas dessas ferramentas e foram abordadas por este trabalho.

A OT é uma tecnologia relativamente recente baseada na análise de esforços por meio do método de elementos finitos, que tem por finalidade analisar os pontos críticos e não críticos estruturais de uma peça sujeita a um esforço preestabelecido e, retirar material nos pontos não críticos, dessa forma, otimiza o espaço geométrico da peça e permite que se mantenham as propriedades estruturais com menos massa de matéria-prima. (NTINTAKIS; STAVROULAKIS; 2020).

O DG também é uma tecnologia muito recente baseada no método dos elementos finitos e diferente da OT, não tem o objetivo de otimizar uma peça, mas sim de gerar uma peça otimizada a partir dos esforços requisitados e restrições dimensionais de um projeto. O programa capaz de realizar o DG vai determinar as áreas de maior criticidade conforme os esforços solicitados e gerar material apenas nessas áreas, fazendo com que a peça seja gerada com maior otimização do uso de material e com geometrias não convencionais. Diferentemente da OT, que gera uma solução otimizada de uma peça, o sistema vai gerar várias geometrias que suportariam as solicitações e cabe aos desenvolvedores do projeto selecionar a que melhor se adequa ao seu projeto (NTINTAKIS; STAVROULAKIS; 2020).

As tecnologias de DG e OT podem ser confundidas pela aparência que suas soluções podem ter, mas a aplicação prática entre essas duas alternativas se difere. A OT normalmente é utilizada quando já se tem uma peça e se faz necessário sua otimização. Já o DG é utilizado quando ainda não há uma geometria preestabelecida e apenas conhecemos os esforços a que um projeto será submetido ou, quando há uma necessidade de sugestões geométricas capazes de suportar tais esforços. Também vale ressaltar que como o DG visa gerar uma peça totalmente otimizada, os programas que contam com essa tecnologia também contam com a OT, e o processo de geração de soluções por DG passam por uma OT antes de serem completamente solucionados.

Nesse contexto ainda há pouca investigação em relação à comparação destes dois métodos entre si e com o método tradicional de projeto, principalmente quando se fala em peças fabricadas por AM e em resistência mecânica dessas peças.

### <span id="page-12-1"></span><span id="page-12-0"></span>**1.2 Objetivo**

#### 1.2.1Objetivos gerais

Compreender os conceitos e as variáveis que influenciam as peças geradas por DG e por OT.

Analisar e comparar a resistência mecânica do design OT, DG quando comparados entre si e comparados ao método de design tradicional.

#### <span id="page-12-2"></span>1.2.2 Objetivos específicos

- Comparar peças geradas por três métodos diferentes (tradicional, OT e DG);
- Obter uma relação que permita realizar a comparação destes métodos;
- Analisar a aplicabilidade do programa que propõe as soluções de DG e OT;

#### <span id="page-13-0"></span>**1.3 Justificativa**

O trabalho busca comparar as soluções de *design* assistido por máquina, conhecidas por DG e OT, que oferecem a possibilidade de reduzir o custo de peças impressas, o tempo de impressão, uso da quantidade de material e que garantem similar resistência mecânica para as aplicações consideradas.

As tecnologias mencionadas são novas no mercado e podem possibilitar grandes oportunidades se associadas à impressão 3D.

Tais métodos de *design* inteligentes tornam possíveis a geração de geometrias complexas e otimizadas a partir de *inputs* de requisitos de projeto*,* no momento em que um projetista humano teria dificuldades de desenvolvimento. Além disso, essas tecnologias permitem que haja redução de matéria-prima a ser utilizada em um projeto e que, se utilizada em larga escala, pode ser determinante para a viabilização ou não da fabricação do mesmo.

A inspiração para o trabalho vem dos ensaios realizados por Sanladerer Thomas (2019), e outras aplicações comerciais que utilizam destes novos métodos para redução de massa e otimização da resistência mecânica de peças. Este trabalho não tem como objetivo justificar a fabricação desta peça específica pela impressão 3D e sim estudar quais resultados podem ser obtidos com a utilização desses novos métodos de *design*.

### **2 REFERENCIAL TEÓRICO**

Neste capítulo são apresentados os fundamentos teóricos que serviram como base para as análises propostas por este trabalho.

#### <span id="page-14-0"></span>**2.1 Processo de produção**

Assim como outros processos de fabricação assistidos por computador, o processo de produção é dividido em etapas que iniciam após a obtenção do modelo 3D usando um programa CAD (*Computer*-*aided design*) que permite exportar a geometria em um formato compatível com a impressão 3D (VOLPATO, 2017). A primeira etapa do planejamento do processo de produção é a inserção da geometria em um programa tipo *slicer* (fatiador). O *slicer* divide essa peça tridimensional em várias camadas (fatias) bidimensionais, que quando sobrepostas umas às outras dará o formato espacial da geometria. A peça deve ser orientada e posicionada levando em consideração a orientação dos eixos de impressão e estruturas suspensas devem estar suportadas por estruturas auxiliares, que por sua vez podem ser geradas automaticamente em alguns programas comerciais como Ultimaker Cura. Após o posicionamento satisfatório devem ser definidos os parâmetros de impressão, sendo que geralmente esses parâmetros são armazenados para reutilização em impressões similares. Com a confirmação do usuário o programa gera as rotas de extrusão de material para que sejam imputadas na impressora.

#### 2.1.1*Design e Engenharia* assistidos por computador

<span id="page-14-1"></span>A sigla CAD em inglês significa "*Computer Aided Design*" ou projeto assistido por computador, foi popularizado devido à redução dos preços de computadores e também pelo aumento da capacidade de processamento destes (MIKKEL; ZIMMERS, 1984). Essa ferramenta é capaz de auxiliar o *designer* a criar, modificar, analisar ou otimizar um produto.

Com a introdução dos sistemas CAD nas indústrias, o processo de desenvolvimento de produtos foi modificado pela facilidade da visualização tridimensional das peças sem que fosse necessário a construção da mesma em escala real.

Para os cálculos computadorizados e simulações é utilizado o sistema CAE que em inglês significa "*Computer Aided Engineering*" ou Engenharia assistida por computador, que programas como SolidWorks, Ansys e Autodesk Fusion 360 possuem. Após a peça tridimensional ser projetada através do CAD, o sistema CAE integrado aos programas simplificaram os experimentos e testes para determinação das propriedades dos produtos, quando antes se fazia necessário uso de laboratórios e horas de testes. Também se pode simular cargas aplicadas à peça para analisar seus esforços e seu nível de segurança em relação a algum tipo de aplicação.

Constantemente os sistemas CAD vêm sendo melhorados e enquanto suas ferramentas vão sendo ampliadas, a inteligência artificial ganha espaço para otimizar e até automatizar alguns passos, enriquecendo e otimizando o trabalho do projetista humano.

<span id="page-15-0"></span>As ferramentas que foram comparadas neste trabalho são o DG e a OT, que foram comparados ao *Design* Tradicional.

#### 2.1.2*Design* generativo

O conceito de DG é relativamente simples. Apresenta-se ao programa alguns requisitos de projeto, tais como a fixação de algumas geometrias (um furo, por exemplo), a massa esperada de um componente, os requisitos de resistência mecânica, restrições geométricas e o tipo do material. Com a entrada dessas informações, o computador irá buscar várias alternativas de projeto que satisfaçam esses requisitos (AUTODESK, 2020a).

Alguns parâmetros de entrada são inseridos e o programa pode devolver milhares de soluções, como mostrado na Figura 1 para o projeto de um quadro de bicicleta.

<span id="page-16-0"></span>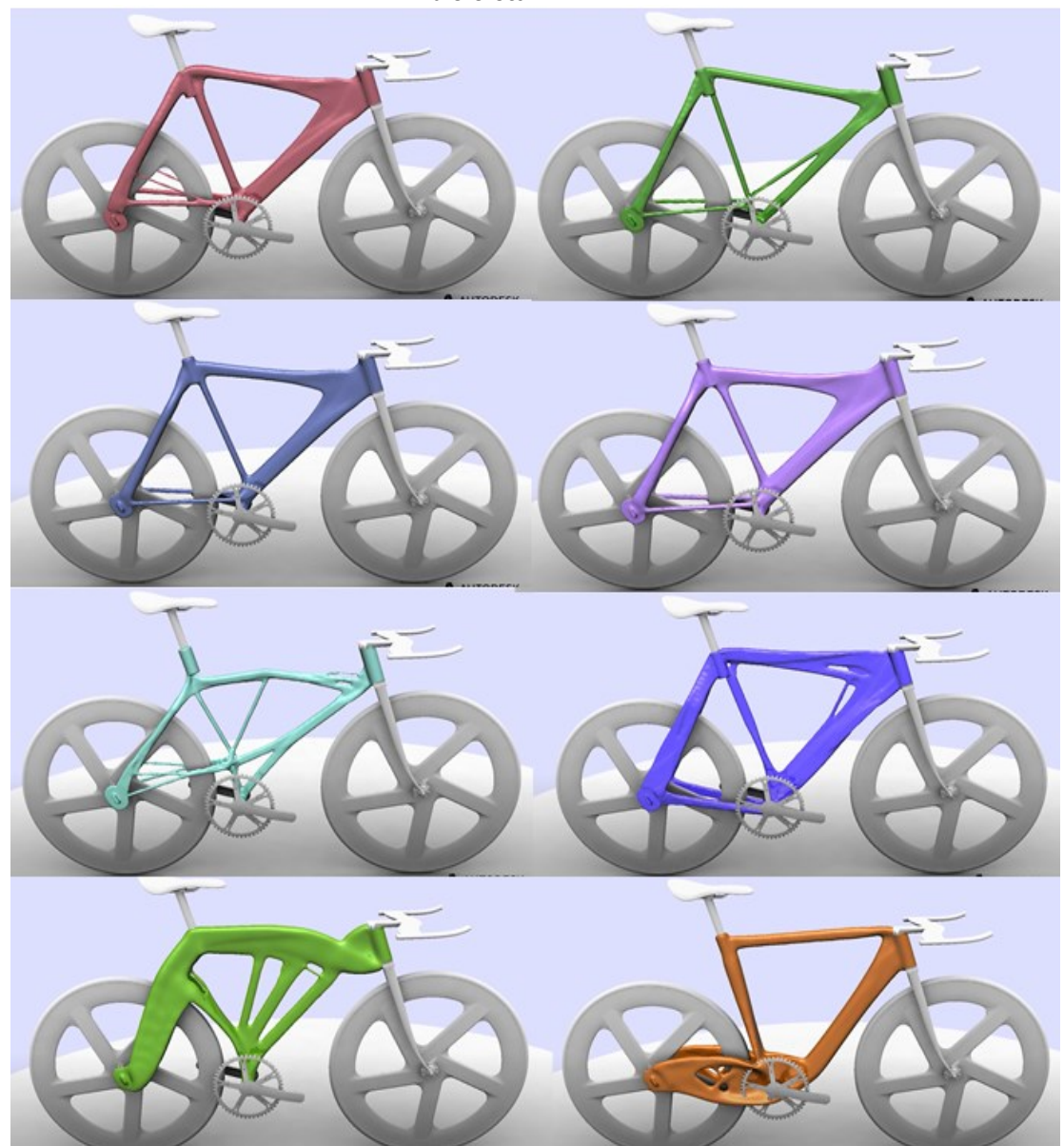

**Figura 1 - Exemplo de algumas soluções encontradas por DG de um projeto de um quadro de bicicleta**

**Fonte: AUTODESK (2016)**

O método do DG é implementado seguindo os seguintes passos: o estabelecimento das áreas críticas de uma peça ou a criação de um modelo genérico, configuração das características de exploração, geração dos *designs*, filtragem das melhores formas geradas, seleção e definição do ajuste fino (KRISH, 2011).

A criação do modelo genérico é realizada pelo projetista de maneira tradicional em CAD. A configuração das características de exploração se dá: pelo bloqueio de algumas geometrias que precisam estar presentes na peça final; pelo objetivo, que pode ser diminuição de massa ou aumento do coeficiente de segurança; pelo bloqueio de espaços em que não pode ser gerado material; pelas cargas às quais a peça será submetida, e; pelo material utilizado. A geração dos *designs* a partir

desses dados de entrada via CAE são solucionados em nuvem e, assim que completados, cabe ao projetista filtrar as melhores geometrias geradas, tendo em vista a possibilidade ou impossibilidade de manufaturar tais soluções.

O DG tem um grande potencial de crescimento, porque aliado à manufatura aditiva torna possível desenvolver objetos mais leves e com a mesma funcionalidade (AMS BRASIL, 2020). Além disso, a forma geométrica gerada por (DG) tem um toque de sofisticação, que pode também chamar a atenção das áreas de arquitetura e *design* artístico. Um exemplo de comparação de uma peça tradicional com uma peça gerada por DG está apresentado na Figura 2:

<span id="page-17-0"></span>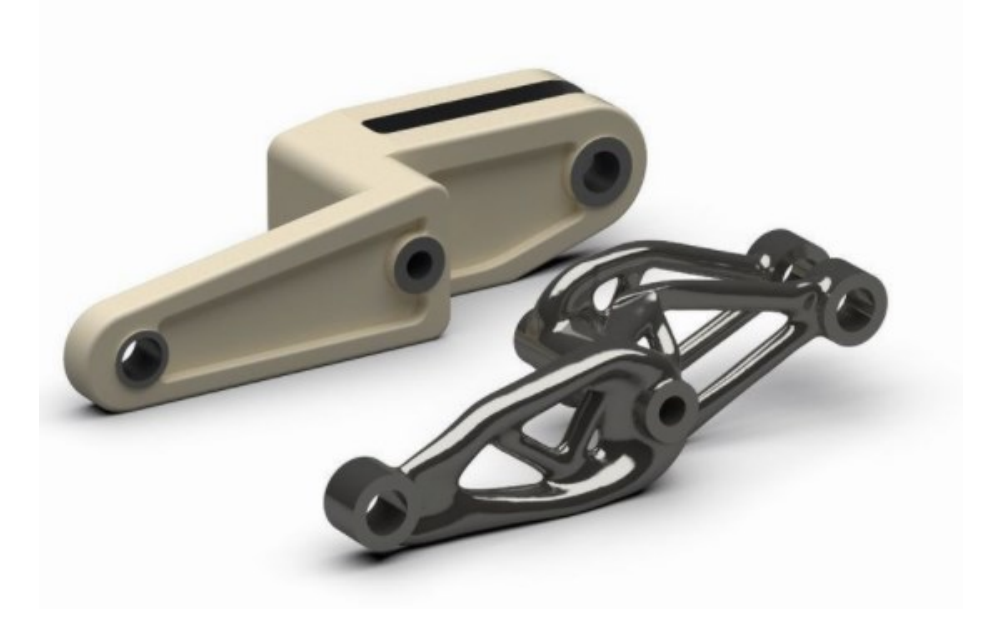

**Figura 2 - Comparação entre uma peça tradicional e uma peça gerada por DG**

**Fonte: AMS BRASIL (2020)**

O DG tem um processo de desenvolvimento de produto mais simplificado quando comparado com um processo tradicional. Esse método elimina a necessidade de verificação de desempenho de requisitos visto que esses requisitos são informados ao programa antes da geração do *design*. Além disso, são gerados vários *designs* diferentes, em que todos respeitam os requisitos mínimos de esforços. Outro benefício em relação ao desenvolvimento tradicional é que o ser humano pode ser tendencioso ao dimensionar uma peça, enquanto que o programa irá devolver soluções mais criativas e mais otimizadas, sem gerar materiais desnecessários, atendendo apenas os esforços conforme sua solicitação (WESTERVELD, 2021).

Por outro lado, o DG tem alguns aspectos negativos. O sistema ainda é incapaz de identificar como o produto vai ser utilizado, então depende apenas dos parâmetros de entrada e esses devem ser definidos com exatidão. Além disso, um usuário humano ainda precisa validar os *designs* gerados, visto que esses podem ser de difícil fabricação, ou com uma estética não desejada (WESTERVELD, 2021). Em conclusão, o DG é um método que, a partir de dados de entrada incluídos pelo usuário, utiliza modelos computacionais para gerar novas geometrias. Enquanto o processo ocorre na nuvem, não há tarefas que o usuário humano precisa realizar. Só basta depois escolher as melhores soluções (WESTERVELD, 2021).

Alguns programas capazes de realizar o DG atualmente são: Autodesk Fusion 360, Frustum GENERATE, SolidWorks, Ansys, Catia, Siemens NX e Solid Edge.

<span id="page-18-0"></span>2.1.3 Otimização topológica

O objetivo da OT é distribuir a quantidade de material de uma maneira inteligente dentro das limitações do projeto, eliminando material em locais onde os esforços não são determinantes para a falha da peça, e assim, otimizar o projeto em relação à massa, volume e custo (WESTERVELD, 2021).

A otimização parte de um modelo tridimensional tradicional e da definição dos pontos de fixação, das cargas externas e da preservação de geometrias. O programa gera uma malha discretizada, analisa os pontos onde há menor tensão e, assim, determina possíveis locais onde pode-se tirar material (AUTODESK, 2020a).

A OT é poderosa para determinar a melhor distribuição de material, quando definidas as cargas e a geometria inicial, porém essa geometria ótima muitas vezes pode ser de difícil fabricação tradicional. Sendo assim, a AM pode ser uma ferramenta para possibilitar a criação de protótipos, visto que o custo e a dificuldade da produção não variam de acordo com a complexidade da geometria (BRACKETT; ASHCROFT; HAGUE, 2011).

A OT se difere do DG porque na OT se faz necessário um modelo tridimensional inicial e apenas uma solução é gerada, enquanto no DG isso se faz possível apenas determinando as fixações e os esforços para que as múltiplas geometrias sejam geradas (KATORI, 2019).

Para maior compreensão das diferenças entre *design* tradicional, OT e DG, segue a ilustração apresentada na Figura 3 e o Quadro 1, que sugere qual tecnologia é mais recomendada.

<span id="page-19-0"></span>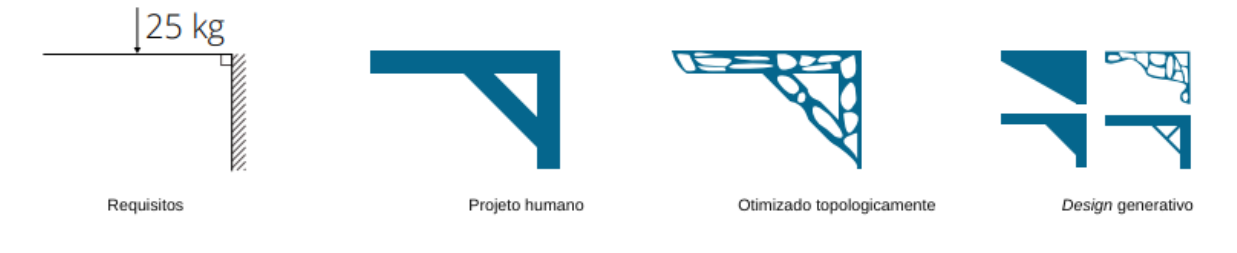

### **Figura 3 - Diferença entre** *design* **humano, OT e DG (traduzido)**

**Fonte: WESTERVELD (2021)**

<span id="page-19-1"></span>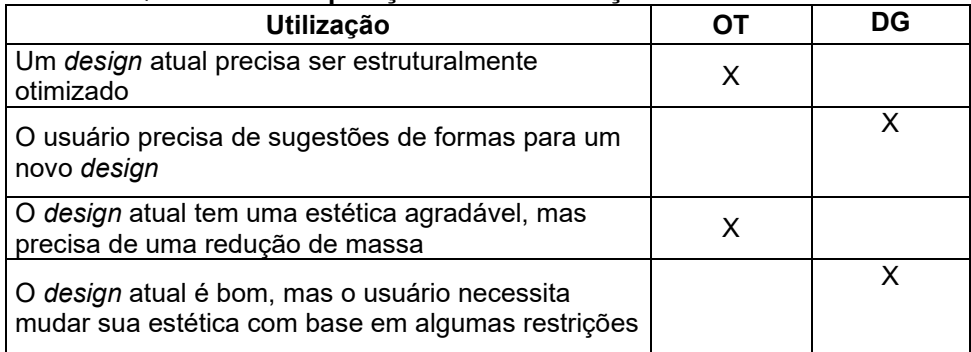

#### **Quadro 1 - Comparação entre a utilização da OT e do DG**

#### **Fonte: WESTERVELD (2021)**

### 2.1.4Parâmetros de *design*

<span id="page-19-2"></span>Um dos parâmetros de entrada para a geração de soluções geométricas por DG e OT é a carga externa que será aplicada à peça. Conhecendo a aplicação do produto determina-se a direção, o sentido e o local de aplicação da carga, enquanto que, definindo o material tem-se o módulo de elasticidade. (SANGEUN *et al*., 2018)

Outros parâmetros importantes de entrada são as restrições e fixações da geometria, para que o algoritmo possa reconhecer quais locais da peça não podem ser modificados e onde ficarão as fixações da peça. São selecionadas também restrições de geometria para que não seja gerado material onde não é desejado. A Figura 5 traz um exemplo de tais restrições. Em verde, as geometrias que não devem ser modificadas, e em vermelho, os espaços onde estão bloqueados a geração de material.

<span id="page-20-0"></span>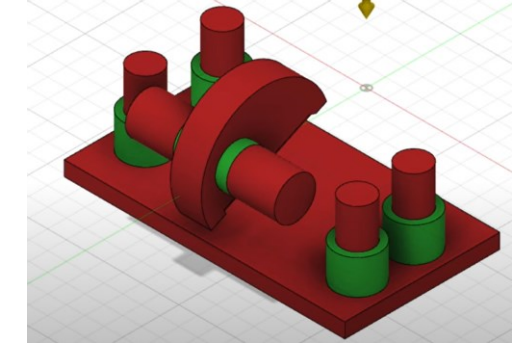

**Figura 4- Preservação e restrição de geometria no programa Fusion 360**

**Fonte: KENNEDY (2021)**

Outro parâmetro de entrada que necessita ser definido para que o programa desenvolva soluções geométricas é o coeficiente de segurança.

Por último, é solicitado informar o material em que a peça vai ser fabricada e na maioria dos *softwares,* os materiais mais comuns já foram mapeados para seleção do projetista.

### 2.1.5Elementos finitos

<span id="page-20-1"></span>A OT e o DG são baseados no princípio dos elementos finitos, que consiste na decomposição do modelo tridimensional em vários elementos pequenos que são conectados entre si por nós. Nesses nós são calculadas as tensões e deformações do modelo, que são propagadas ao redor da peça inteira. Esse método é utilizado nas áreas de engenharia, medicina, análises térmicas, acústica, eletromagnética, fluídos, dinâmica, e sua aplicação auxilia na redução de custos, uma vez que são necessários menos testes em campo, na redução do tempo necessário para analisar novos produtos e na melhoria dos produtos já existentes (KATORI, 2019).

Uma malha é gerada unindo os nós e calculando em cada elemento as tensões e deformações resultantes e, quanto mais elementos finitos a geram, mais preciso é o cálculo, mas também mais tempo é necessário para o processamento das soluções (KATORI, 2019).

#### 2.1.6Aplicação do DG e OT

<span id="page-20-2"></span>As tecnologias de OT e DG estão sendo aplicadas no processo de desenvolvimento de produtos em diversas indústrias, nas fases conceituais e de modelagem facilitando a definição da geometria do modelo 3D, com o objetivo de projetar produtos com mais alta performance. Quando implementadas, representam uma mudança significativa no papel do Engenheiro/Designer que é forçado a ter uma

abordagem baseada em simulação para obtenção das geometrias. Esse dinamismo representa uma redução no papel do *designer* quando comparado ao projeto CAD tradicional e resulta em melhores resultados em termos de desempenho mecânico.

Um estudo comparando o OT e DG mostra que se pode esperar melhores resultados na resistência mecânica quando comparada a redução de massa no DG. O estudo de Barbieri e Muzzupappa (2022) aplica ambas as metodologias para comparação do projeto de um braço de suspensão e compara o máximo deslocamento do mesmo quando é submetido a uma força transversal, e constata que com uma redução de 2% de massa em relação ao projeto tradicional, alcança 46% de redução no deslocamento máximo do braço com a aplicação da OT, enquanto obteve uma redução de 42% no deslocamento máximo para uma redução de 38% de massa em relação ao design tradicional com a aplicação do DG. Os braços mecânicos de suspensão e os dados obtidos pelos autores dos estudos seguem na Figura 4:

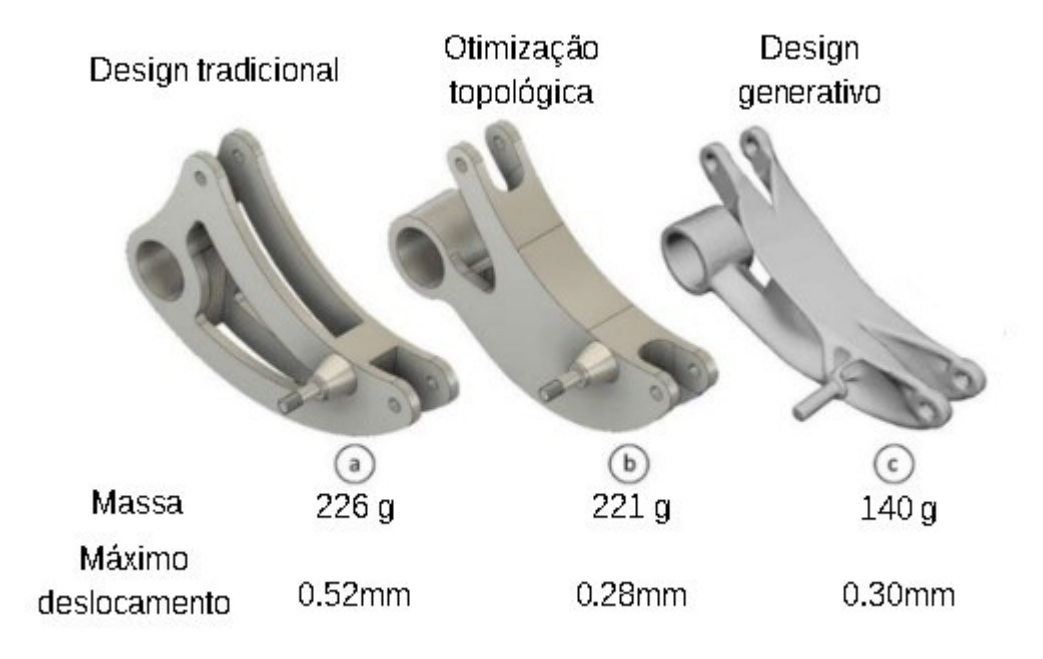

<span id="page-21-0"></span>**Figura 5 – Comparação dos máximos deslocamentos e da massa de um braço mecânico de suspensão gerado por Design Tradicional (a), OT (b) e DG (c)**

**Fonte: Barbieri e Muzzupappa (2022) - Traduzido**

Ao reduzir a massa é esperada uma redução na resistência máxima também, visto que há menos material para suportar os esforços aplicados na peça, porém o principal objetivo na aplicação de ambas as metodologias na indústria é a melhoria de performance que pode ser observada em alguns casos na relação de redução de

massa versus a redução em outras propriedades mecânicas necessárias para justificar a utilização da geometria otimizada.

Adicionalmente, as metodologias de otimização assistidas por programa são muitas vezes combinadas com a manufatura aditiva, o que diminui o número de restrições a serem aplicadas na otimização, isso devido à capacidade da AM de produzir geometrias complexas levando em consideração o método de fabricação e as características do material.

#### <span id="page-22-0"></span>**2.2 Manufatura aditiva**

A manufatura aditiva (*aditive manufacturing* - AM*)* ou impressão 3D (3D *printing*) surgiu na década de 1980 como uma nova proposta de método de fabricação que consiste na adição sucessiva de camadas de material, guiadas por informações recebidas de um modelo geométrico computacional 3D modelado a partir da peça desejada. Este processo propõe algumas vantagens quando comparado aos métodos tradicionais de fabricação, como injeção, pois possibilita a rápida prototipagem e a geração de geometrias que antes não eram possíveis (FERNANDES, 2016; VOLPATO, 2017).

O modelo geométrico 3D proveniente de um programa CAD (*computer aided design*) é utilizado como referência para a geração das camadas por meio de um programa, que fatia a geometria em camadas (*slicer*) e gera as trajetórias nas quais o material deve ser adicionado (VOLPATO, 2017).

As tecnologias de manufatura aditiva podem ser divididas em 7 categorias de acordo com a norma ISO/ASTM 52900:2015(E): Fotopolimerização em Cuba, Extrusão de Material, Jateamento de Material, Jateamento de Aglutinante, Fusão de Leito de Pó, Adição de Lâminas, Deposição com Energia Direcionada (VOLPATO, 2017). A primeira aplicação da manufatura aditiva veio apenas após a criação da primeira patente de AM por Charles Hull em 1986, que definiu um equipamento de AM que utilizava irradiação UV para curar uma resina por meio da fotopolimerização. O equipamento controla a exposição da resina a luz UV que é direcionada a percorrer as trajetórias definidas pelo programa tornando o material rígido, que depois é movimentado ao fim da fotopolimerização da próxima camada. Outras tecnologias foram desenvolvidas nos anos seguintes à introdução de Charles Hull, como a tecnologia de jateamento de material aglutinante, proposta no começo de 1990 pelo *Massachusetts Institute of Technology* (MIT). Alguns anos depois foi introduzida a

técnica de sinterização de um material em formato de pó com o uso de um *laser* pela DTM *corporation* (VOLPATO, 2017).

Em 1988 Scott Crump desenvolveu a primeira tecnologia comercial denominada modelagem por fusão e deposição (*Fused deposition modeling* - FDM), que consiste na extrusão de um filamento plástico através de um bico calibrado (*nozzle*) de diâmetro milimétrico. O filamento é alimentado por um motor elétrico e passa pelo cabeçote extrusor aquecido a temperatura acima da temperatura de fusão e, é então depositado sobre a mesa de impressão ou sobre as camadas previamente impressas, resfriando até o seu endurecimento (KAUFUI; HERNANDEZ, 2012; VOLPATO, 2017), tal como mostrado na Figura 6. Segundo Mohamed, Masood e Bhowmik (2015, p. 43) FDM é um "processo pelo qual o material é fundido em um cabeçote e então depositado seletivamente através de um bocal que desenha as peças, camada a camada, em seções geométricas transversais para produzir peças em três dimensões diretamente de um modelo CAD".

<span id="page-23-0"></span>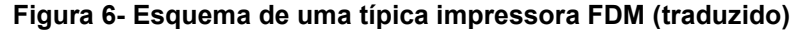

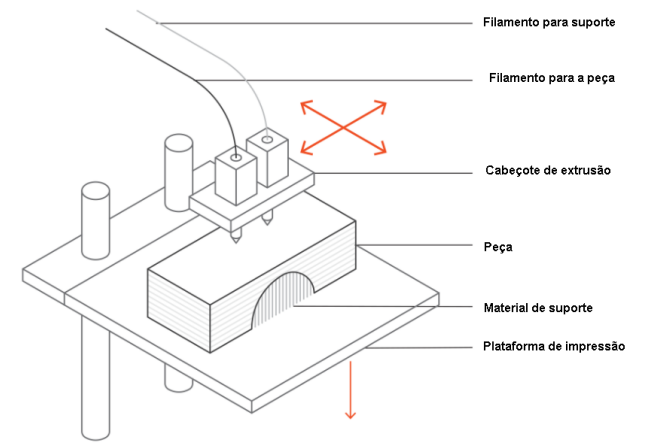

**Fonte: VAROTSIS (2019)**

A deposição do filamento ocorre em cada camada por meio do movimento combinado do cabeçote e da mesa de impressão nos eixos X, Y e Z do plano cartesiano, que definem a resolução da impressão como a menor distância que pode ser movimentada em cada um dos eixos, combinado com o diâmetro do bico de extrusão que definem a qualidade superficial da peça e a força de adesão entre camadas (GRIESER, 2015).

Dependendo da geometria, certas partes podem estar suspensas sem conexão ao corpo da peça ou com superfícies negativas. Nesses casos estruturas de suporte são necessárias para garantir sustentação durante a impressão. Essas estruturas são removidas após a impressão, o que resulta em descarte de material e piora no acabamento superficial da peça. Sendo assim, é recomendado ter um *design* que pense em minimizar estruturas de suporte a fim de melhorar a eficiência da impressão (VAROTSIS, 2019).

### 2.2.1Anisotropia da peça

<span id="page-24-0"></span>Anisotropia é a característica que determinados materiais apresentam quando possuem propriedades que variam conforme a direção e sentido em que são avaliadas. Uma peça impressa em 3D, por exemplo, se submetida a um ensaio de tração na direção Z terá resultados diferentes se esse ensaio fosse realizado na direção X. As geometrias geradas por FDM têm características anisotrópicas, definidas principalmente pelo posicionamento da peça em relação aos movimentos dos eixos cartesianos relativos à direção de adição das camadas, o eixo Z, o que resulta em menor resistência mecânica neste eixo quando comparado ao plano XY. A intensidade dos efeitos pode ser diminuída variando parâmetros de processo e também os efeitos são diferentes dependendo da tecnologia utilizada (VOLPATO, 2017).

### <span id="page-24-1"></span>**2.3 Programas e parâmetros principais do processo**

<span id="page-24-2"></span>Na sequência serão especificados e explicados os programas e parâmetros que foram utilizados nesse trabalho.

### 2.3.1Autodesk Fusion 360

O Fusion 360 é um programa de modelagem em 3D baseado na nuvem desenvolvido para *design* de produtos e sua fabricação. O programa conta com CAD, manufatura assistida por computador (CAM), engenharia assistida por computador (CAE) e placa de circuito impresso (PCB), recursos de simulações avançadas e com recursos de *design* integrado CAD+CAM. Além disso, é possível produzir peças usinadas em CNC de alta qualidade e até projetar peças para impressão 3D em metal. Apresenta tecnologia de DG e OT para melhorar a performance dos projetos, e capacidade de gerar documentos 2D de fabricação, além de uma ampla comunidade de colaboração (AUTODESK, 2020b).

#### 2.3.2Ultimaker Cura

<span id="page-25-0"></span>O Ultimaker Cura é um programa de impressão 3D popular. Conta com um sistema integrado com os programas CAD e assim garante uma utilização simplificada. Seus recursos de fatiamento possuem código aberto que foram construídos ao longo dos anos com desenvolvimento interno e aberto aos usuários para melhorias constantes. Sua simplicidade é aparente, mas o programa não deixa de contar com funcionalidades avançadas, oferecendo muitas configurações para o controle de impressão. É compatível com arquivos tipo .STL e .OBJ que são os mais utilizados (ULTIMAKER, 2021).

#### 2.3.3Parâmetros principais de impressão e setups

<span id="page-25-1"></span>Diversos parâmetros são utilizados no *setup* do programa tipo *slicer* (Ultimaker Cura), como mencionado nos parágrafos anteriores, e devem ser selecionados considerando as propriedades esperadas da peça. Esses parâmetros influenciam a qualidade superficial da peça e as propriedades mecânicas resultantes, como a anisotropia (SOOD; OHDAR; MAHAPATRA; 2011). Na sequência serão descritos os principais parâmetros utilizados para o *setup* dos corpos de prova.

#### <span id="page-25-2"></span>2.3.3.1Temperatura

A temperatura de impressão está dividida entre a temperatura do bico de extrusão do material, a temperatura da plataforma, na qual o material é impresso e, a temperatura do ambiente de impressão. Algumas impressoras não oferecem plataformas aquecidas, o que pode limitar os materiais que podem ser utilizados, visto que alguns materiais somente mantêm a adesão à superfície aquecida. Alguns materiais também requerem que o ambiente de impressão seja mantido a uma temperatura determinada para evitar empenamento da peça, principalmente para peças esbeltas. Por fim a temperatura do bico de extrusão é definida dentre os parâmetros recomendados pelo fabricante do material, e afeta diretamente a adesão entre as diferentes camadas, sendo que para um mesmo material pode apresentar variações a depender da marca e lote e muitas vezes são sugeridas faixas de temperaturas ao invés de valores exatos.

De acordo com os estudos de João Fernandes (2016) são obtidas maiores tensões máximas ao imprimir com maior temperatura, garantindo os limites recomendados pelo fabricante.

### <span id="page-26-0"></span>2.3.3.2Altura de camada

A espessura de camada é definida pelo usuário no planejamento do processo de impressão, geralmente dentro de uma faixa de valores possíveis no programa, e representa a altura entre cada fatia da peça impressa. Ela geralmente é definida com base em uma faixa de tamanho proporcional ao diâmetro do bico de impressão (VOLPATO, 2017). João Fernandes (2016) obteve melhores tensões máximas em seus corpos de prova utilizando menores alturas de camada, em seus estudos.

#### <span id="page-26-1"></span>2.3.3.3Número de contornos, padrão e porcentagem de preenchimento

O usuário pode definir, além dos parâmetros anteriores, a largura da linha extrudada, o número de contornos e padrão de preenchimento e esses fatores influenciam a resistência mecânica final da peça.

O número de contornos representa a quantidade de perímetros paralelos a serem impressos antes de iniciar o preenchimento, que por sua vez, pode variar em forma e ângulo de varredura, alternando a orientação do padrão geométrico definido de camada a camada. O principal padrão de geometria de preenchimento é o *raster*, geralmente utilizado para proporcionar altas velocidades de impressão e maior resistência mecânica devido ao alto empacotamento (maior concentração de material impresso por unidade de volume) que minimiza o número de espaços em vazio (VOLPATO, 2017).

A porcentagem de preenchimento pode ser variada de acordo com o resultado esperado da peça. Em via de regra, quanto maior a porcentagem de preenchimento, maior a resistência mecânica do material. Vale ressaltar que aumentos a partir de 50% de preenchimento não apresentam tanta melhoria incremental se comparados aos aumentos realizados até 50%, ou seja, variações no preenchimento entre 0 e 50% causam variações grandes na resistência mecânica da peça, já variações no preenchimento entre 50% e 100% causam variações menores na resistência mecânica da peça. Além disso, o número de contornos é muito relevante para o desempenho final da peça e sua definição afeta a resistência final da peça (FERNANDES, 2016).

#### **3 MATERIAIS E MÉTODOS**

Este capítulo aborda os materiais e os métodos utilizados para a realização dos experimentos.

A intenção foi realizar um exercício de análise com uma peça de referência para a comparação da efetividade dos métodos por meio da relação da carga máxima suportada por massa de material impresso.

A ideia original era usar uma mão francesa como objeto de estudo, entretanto, nos primeiros ensaios mecânicos, a fixação da peça na máquina universal de ensaios se apresentou como um problema, assim a geometria da peça de estudo foi trocada.

Os experimentos com a nova geometria de peça foram realizados em 3 etapas. Primeiramente foram impressos os corpos de prova tradicionais e realizados ensaios destrutivos de compressão com objetivo de determinar a carga máxima suportada da peça. Depois os projetos OT e DG das peças foram gerados por meio do programa Autodesk Fusion 360 e fatiadas pelo programa Ultimaker Cura. Por fim, os corpos de prova foram fabricados por manufatura aditiva em poli (ácido láctico) (PLA), utilizando uma impressora Ender 3, e então, foram ensaiados sete corpos de prova para cada amostra. Para os resultados, foram descartadas as duas medidas mais discrepantes de cada amostra. Os parâmetros de impressão foram os mesmos para todas as peças.

### <span id="page-27-1"></span>**3.1 Material**

O material escolhido para a impressão dos corpos de prova foi o filamento de PLA da fabricante Esun, cujas principais características, condições de impressão e propriedades são mostradas no Quadro 2:

<span id="page-27-0"></span>

| Característica                  | Especificação    |
|---------------------------------|------------------|
| Material                        | <b>PLA Basic</b> |
| Diâmetro do filamento           | $1,75$ mm        |
| Temperatura de transição vítrea | $55^{\circ}$ C   |
| Temperatura de impressão        | 185~230 °C       |
| Velocidade de impressão         | $40 - 180$ mm/s  |
| Resistência à tração na ruptura | 144,789 MPa      |

**Quadro 2 – Propriedades e características do material utilizado**

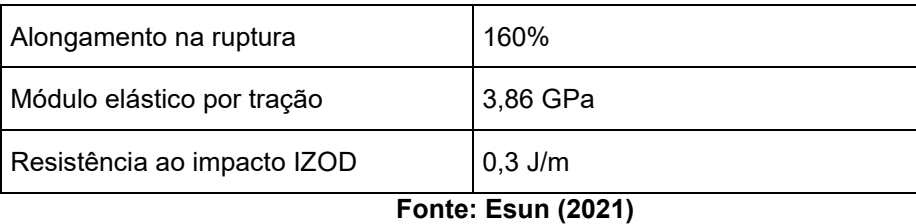

O Programa Autodesk Fusion 360 não conta com nenhum material em sua biblioteca com as propriedades do PLA usado na impressão. O material disponível na biblioteca é o "Plastic", com as características apresentadas no Quadro 3, sendo essas as utilizadas nas simulações e geração das geometrias.

<span id="page-28-0"></span>**Quadro 3 – Propriedades e características do material a ser utilizado no Autodesk Fusion 360**

| Característica             | Especificação                                |
|----------------------------|----------------------------------------------|
| Material                   | <b>PLASTIC</b>                               |
| Densidade                  | $1,29 \times 10^{6} - 6$ kg/mm <sup>^3</sup> |
| Módulo de Young            | 0,709 GPa                                    |
| Coeficiente de Poisson     | 0.4                                          |
| Resistência ao escoamento  | 30 MPa                                       |
| Resistência à tração final | 40 MPa                                       |

### <span id="page-28-1"></span>**3.2 Obtenção de corpos de prova**

Para a realização dos testes de resistência mecânica foram utilizadas três categorias de amostras: uma gerada tradicionalmente (apenas uma amostra), uma gerada por DG (cinco amostras com variação de massa) e uma gerada por OT (cinco amostras com variação de massa e uma delas com a superfície suavizada), totalizando onze amostras. A escolha desse tipo de peça se baseou em uma geometria simples, que poderia ser ensaiada por compressão, para auxiliar no estudo e na comparação com as otimizações e com a geração de novas geometrias deste trabalho. O Quadro 4 representa as variáveis propostas dos diferentes tipos de *designs*.

Conforme o Quadro 4, foram necessárias 11 amostras distintas com 7 corpos de provas cada uma. Essa variação de massa das amostras dentro de uma categoria de *design* se dá pela necessidade de comparação entre a relação carga suportada/massa proposta pelo estudo. Foram realizados 7 ensaios para cada

amostra, descartando os 2 ensaios mais discrepantes, a fim de gerar um experimento confiável e com desvio padrão, totalizando 77 ensaios realizados e após o descarte restaram 55 ensaios para os resultados.

<span id="page-29-0"></span>

| Tipo do corpo de<br>prova | Método de design   | Variação                                                       |
|---------------------------|--------------------|----------------------------------------------------------------|
| Amostra 1                 | Design tradicional | Referência                                                     |
| Amostra 2                 | OT                 | 8,6% de redução de massa                                       |
| Amostra 3                 | ОT                 | 15,8% de redução de massa                                      |
| Amostra 4                 | ОT                 | 23,4% de redução de massa                                      |
| Amostra 5                 | <b>OT</b>          | 23,7% de redução de massa e pós<br>processamento de suavização |
| Amostra 6                 | DG                 | Geometria gerada com redução de 3,1% de<br>massa               |
| Amostra 7                 | DG                 | Geometria gerada com redução de 11,6% de<br>massa              |
| Amostra 8                 | DG                 | Geometria gerada com redução de 15,2% de<br>massa              |
| Amostra 9                 | DG                 | Geometria gerada com redução de 19,9% de<br>massa              |
| Amostra 10 (extra)        | OТ                 | Geometria gerada com 6,9% de redução de<br>massa               |
| Amostra 11 (extra)        | DG                 | Geometria gerada com redução de 19,6%                          |

**Quadro 4 - Variáveis propostas para o estudo**

**Fonte: os autores (2022)**

As amostras 10 e 11 são amostras extras, criadas e geradas após os resultados obtidos dos ensaios das anteriores a fim de obter algumas comparações importantes. A amostra 10 foi uma tentativa de geração de uma geometria com simetria em relação ao eixo da peça com aproximadamente a massa da amostra 2, visto que todas as amostras de OT não apresentaram essa característica. A amostra 11 serviu para comparar duas amostras diferentes com a mesma carga de projeto de 1000N (amostra 8).

### 3.2.1*Design* tradicional

<span id="page-29-1"></span>O design tradicional representa uma geometria em que o projetista obteria da forma convencional, com geometrias regulares e padronizadas.

A princípio, o corpo de prova que representaria o *design* tradicional simbolizando uma mão francesa seria referência para os próximos ensaios. Esse está especificado no desenho de fabricação apresentado na Figura 7. Ele foi desenvolvido levando em consideração as dimensões de peças similares disponíveis comercialmente para essa aplicação (mão francesa). A Figura 8 está exemplificado a

<span id="page-30-0"></span>geometria usada como base, produzido pela empresa Prat-k (2019) e comercializados por aproximadamente R\$: 27,00

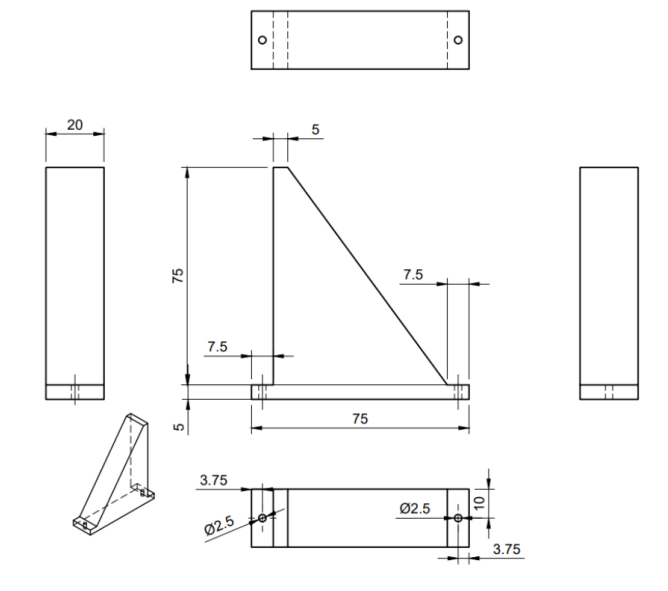

**Figura 7 – Definição da geometria do corpo de prova de referência**

**Fonte: os autores (2022)**

<span id="page-30-1"></span>**Figura 8 – Exemplo de mão francesa comercial Suporte Concept** 

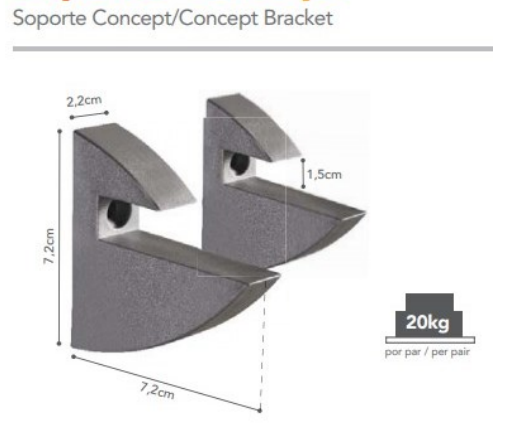

**Fonte: Prat-K (2019)**

Entretanto, essa geometria não possibilitou a realização do ensaio como planejado devido a problemas de projeto da peça e problemas de adaptação do equipamento de ensaio, fazendo-se necessário a atualização da geometria tradicional. A nova geometria de estudo permitiu que o esforço feito fosse somente de compressão e pode ser comparada com um calço para algum móvel doméstico (mas frisa-se que a aplicação da peça em si não é material desse estudo, e sim a

<span id="page-31-0"></span>comparação dos resultados obtidos a partir dos diferentes tipos de *design*). O desenho de fabricação dessa nova geometria é mostrado na Figura 9:

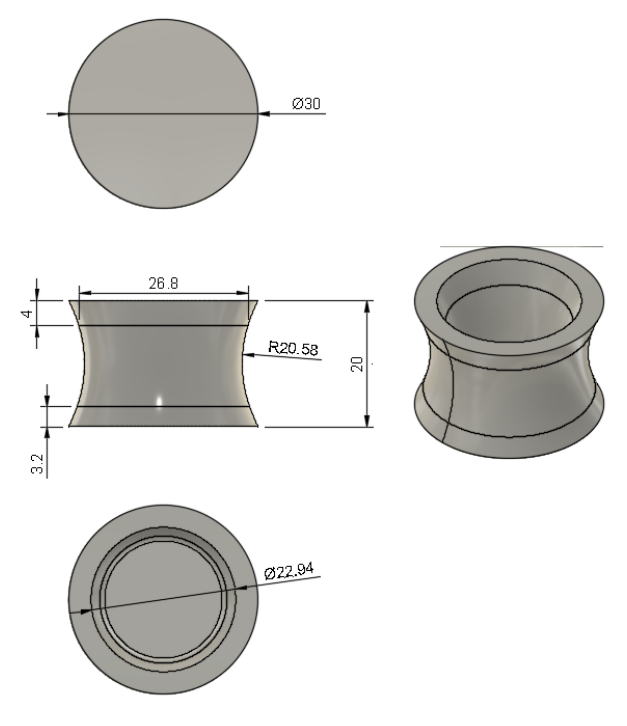

**Figura 9 – Corpo de prova tradicional atualizado**

**Fonte: os autores (2022)**

<span id="page-31-1"></span>A Figura 10 representa a orientação de impressão a ser aplicada a todos as amostras:

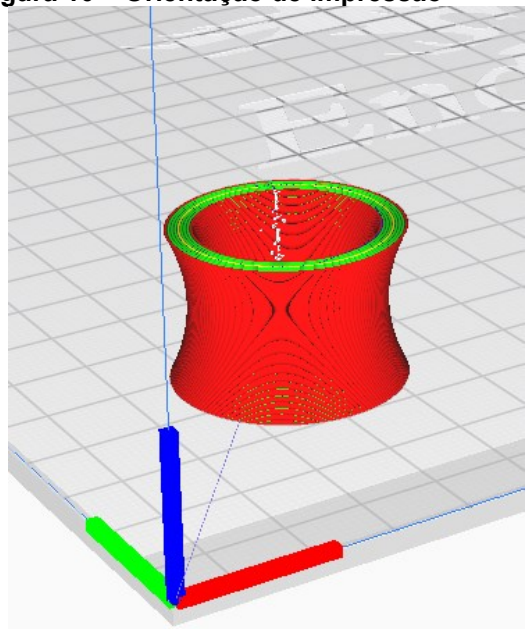

**Figura 10 – Orientação de impressão**

**Fonte: os autores (2022)**

#### <span id="page-32-1"></span>3.2.2 Otimização topológica

Para aplicação do *design* OT foi utilizado a primeira amostra como geometria base. Foram fixadas algumas partes do corpo de prova para garantir a fixação e a funcionalidade da peça: as faces superior e inferior. Na Figura 11 estão exemplificados em verde as regiões da peça em que a geometria foi preservada e fixada. Também na Figura 11 aparece o resultado das otimizações e os esforços na peça. As simulações foram rodadas no notebook LENOVO IDEAPAD S145, com processador Intel Core I7 de 8ª geração, memória RAM de 8GB e placa de vídeo dedicada NVIDIA GeForce MX110 de 2GB.

<span id="page-32-0"></span>**Figura 11 – Representação das regiões a serem preservadas durante a OT e do resultado da simulação**

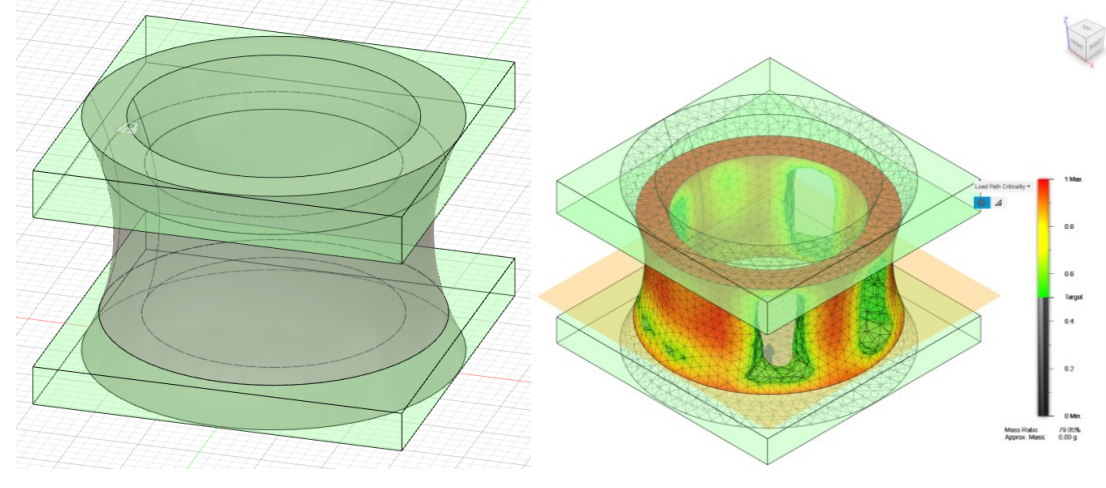

**Fonte: os autores (2022)**

Como o método de OT retira material onde a peça sofre menores tensões e o cálculo é realizado através de malhas, é comum a necessidade de um pós processamento no programa de modelagem para a suavização de cantos vivos. Nesse estudo foi realizada a suavização em apenas uma amostra de OT para a comparação de resultados entre a peça suavizada e a peça sem pós processamento.

### <span id="page-32-2"></span>3.2.3 *Design* generativo

Para o desenvolvimento das amostras com o DG foram preservadas as mesmas partes da geometria que o utilizado no *design* OT (Figura 11, anel inferior e superior), e o dado de entrada de força de compressão precisou ser variado para a obtenção de diferentes reduções de massa. As simulações foram realizadas através de servidores online da Autodesk pelo programa Fusion 360.

O programa Fusion 360 dá a possibilidade de escolha entre dois objetivos distintos para a resolução da geometria. Uma tem o objetivo de minimização de massa e a outra tem o objetivo de maximização de rigidez escolhendo uma massa alvo. Na Figura 12 segue uma demonstração das duas possibilidades oferecidas pelo programa.

<span id="page-33-0"></span>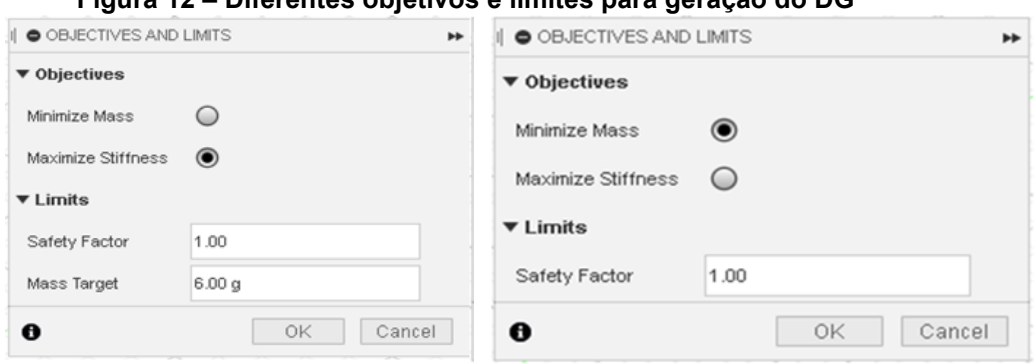

**Figura 12 – Diferentes objetivos e limites para geração do DG**

**Fonte: os autores (2022)**

O fator de segurança é entendido como o coeficiente de segurança. Se a peça for projetada para suportar 100 N, por exemplo, com um fator de segurança de 1.20, a simulação do DG devolverá uma peça que suporte pelo menos 120 N.

A opção escolhida neste trabalho foi a de maximização de resistência máxima com uma massa alvo, alertando o fato de que a resolução de massa para o Autodesk Fusion 360 é de 0,01 grama. Na Figura 13 é apresentado um exemplo de duas geometrias diferentes geradas conforme o objetivo escolhido no programa.

<span id="page-33-1"></span>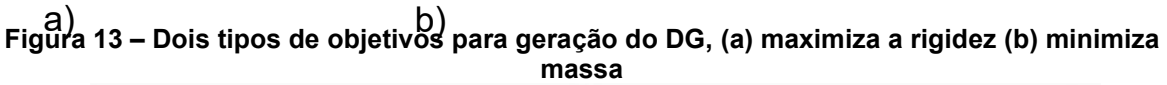

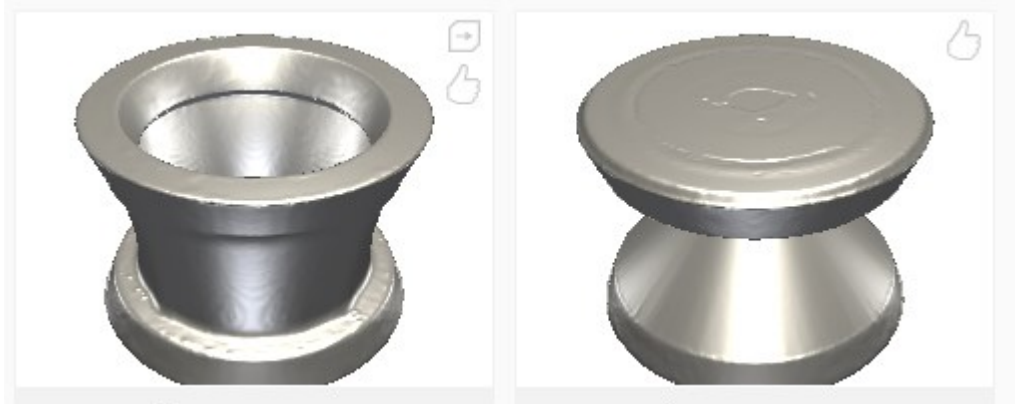

**Fonte: os autores (2022)**

Além disso, o método de DG oferece algumas opções de como a peça será fabricada. O usuário pode escolher manufatura aditiva com impressoras que trabalhem nas orientações de impressão em X+, X-, Y+, Y-, Z+ e Z-, podem escolher o ângulo em que a impressora consegue imprimir sem a necessidade de suportes (*overhang angle*) e a mínima espessura das partes da peça. O usuário também pode escolher usinagem setando os ângulos de corte, o tipo de máquina (2.5 eixos, 3 eixos ou 5 eixos) e as medidas da ferramenta de corte. Existe também a possibilidade de fabricação em usinagem de máquina de 2 eixos, e por último a fabricação por fundição setando a direção de alimentação, o ângulo mínimo de inclinação, a mínima espessura desejada da peça e a máxima espessura desejada. A configuração utilizada nesse trabalho está mostrada na Figura 14:

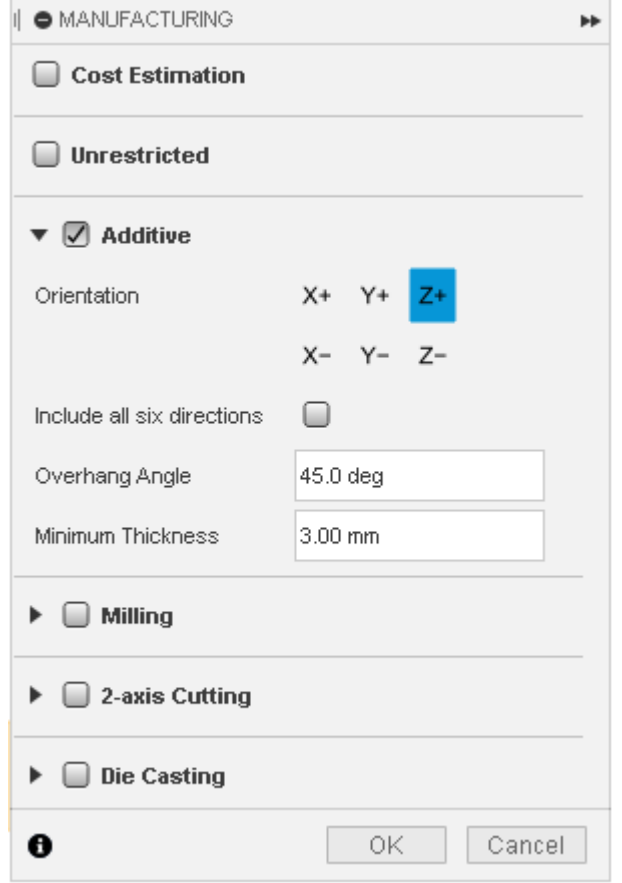

<span id="page-34-0"></span>**Figura 14 - Método de fabricação utilizado para geração dos corpos DG**

**Fonte: os autores (2022)**

#### 3.2.4Impressão 3D

<span id="page-35-1"></span>Para a realização das impressões foi utilizada a impressora Ender 3 (Figura 15), que é um produto da fabricante chinesa Creality e conta com o processo FDM. Sua mesa conta com um espaço de 220 mm X 220 mm podendo imprimir peças com até 250 mm de altura. A precisão de fabricação é de +- 0,1 mm e a plataforma de impressão é de vidro. As alturas de camadas de impressão podem variar entre 0,1 mm e 0,4mm (CREALITY 3D, 2020).

<span id="page-35-0"></span>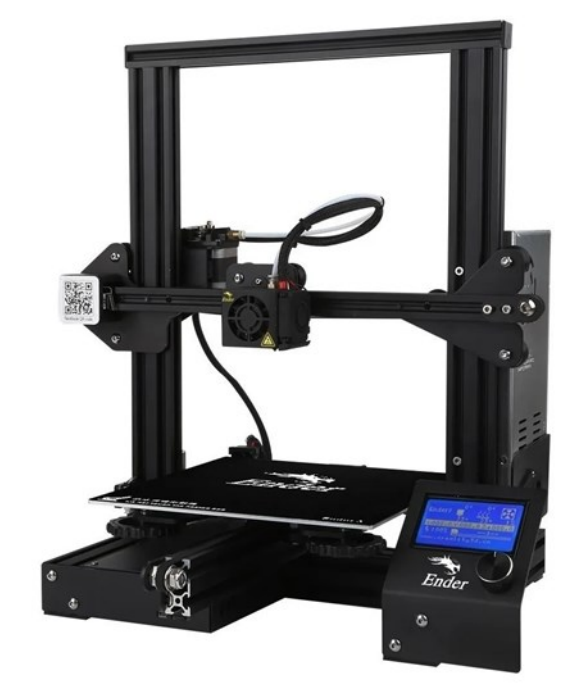

**Figura 15 – Creality Ender 3**

**Fonte: Creality 3D (2020)**

Para diminuição das variáveis e consequentemente do número de corpos de prova a serem testados, foram fixados os parâmetros de impressão e foi utilizado o mesmo filamento em todos os corpos de prova. O Quadro 5 explicita os parâmetros utilizados.
| <b>Parâmetro</b>                   | Valor             |
|------------------------------------|-------------------|
| Altura de camada                   | $0,2 \text{ mm}$  |
| Velocidade de impressão            | $25 \text{ mm/s}$ |
| Temperatura de extrusão            | 220 °C            |
| Temperatura da mesa                | 60 °C             |
| Diâmetro do bico injetor           | $0,4$ mm          |
| Espessura do filamento             | $1,75$ mm         |
| Porcentagem de preenchimento       | 100%              |
| Tipo de preenchimento e orientação | Grid 0°/90°       |
| Número de contornos                | 8                 |
| Filamento                          | PLA Branco E-Sun  |

**Quadro 5 - Parâmetros de impressão aplicados ao programa Ultimaker Cura**

**Fonte: os autores (2022)**

A seleção dos parâmetros é embasada nos resultados obtidos por João Fernandes (2016), por Kaufui Wong e Aldo Hernandez (2012), e o Quadro 6 explica os motivos da escolha de cada parâmetro.

**Quadro 6 - Justificativa dos parâmetros de impressão selecionados e aplicados ao programa Ultimaker Cura**

| <b>Parâmetro</b>                                             | <b>Motivo</b>                                                                                                    |  |  |  |
|--------------------------------------------------------------|----------------------------------------------------------------------------------------------------|--|--|--|
| Altura de camada                                             | Selecionado o menor valor compatível com o diâmetro do bico<br>utilizado, pois nos estudos de Kaufui Wong e Aldo Hernandez<br>(2012) a diminuição da altura resultou em maior tensão máxima.                                               |  |  |  |
| Velocidade de impressão                                      | Foi selecionada uma velocidade média que apresenta uma boa<br>qualidade superficial na peça.                                                                                                    |  |  |  |
| Temperatura da mesa                                          | Foi selecionada a temperatura recomendada pelo fabricante do<br>filamento.                                                                                                    |  |  |  |
| Diâmetro do bico injetor                                     | Foi selecionado um bico de tamanho comercial e que<br>acompanha a impressora utilizada no estudo                                                                                                    |  |  |  |
| Espessura do filamento                                       | Selecionado filamento comercial de tamanho compatível com a<br>extrusora e bico da impressora.                                                                                                    |  |  |  |
| Porcentagem de<br>preenchimento e temperatura<br>de extrusão | Kaufui Wong e Aldo Hernandez (2012) constata que valores<br>maiores de preenchimento e de temperatura resultam em maior<br>tensão máxima, portanto foi selecionado o maior valor dentro da<br>faixa indicada pelo fabricante do filamento. |  |  |  |
| Tipo de preenchimento e<br>orientação                        | Foi escolhido o preenchimento grid por ser um dos mais comuns<br>nos diferentes programas slicer, a orientação foi baseada nos<br>estudos de Kaufui Wong e Aldo Hernandez (2012) em que<br>0°/90° se demonstrou superior a -45°/+45°       |  |  |  |
| Filamento                                                    | Foi selecionado um filamento comercial de alta disponibilidade e<br>padronização entre lotes, da marca E-Sun<br>$F_{\alpha}$ $\sim$ $\sim$ $\sim$ $(2022)$                                                                                 |  |  |  |

#### **3.3 Ensaio de resistência à compressão**

Estes ensaios visaram comparar apenas a relação resistência máxima por massa de material impresso das geometrias geradas pelos diferentes métodos.

O ensaio foi realizado no NPT (Núcleo de Pesquisas Tecnológicas) da UTFPR, com temperatura controlada em 23 ±2 ºC, utilizando uma máquina universal de ensaios da marca EMIC de 10 toneladas. Antes do ensaio todos os corpos de prova foram pesados na balança (Marte Analítica AL500) com 0,001 g de precisão.

A velocidade de avanço do atuador de compressão foi de 10 mm/min como recomenda a norma ISO 604:2002 (ISO 604:2002). Tal norma diz respeito à compressão de plásticos, e não a plásticos produzidos via FDM, porém é a norma mais utilizada por outros autores visto que ainda não há norma para esse tipo específico de fabricação (BANJANIN *et al.,*2018). A célula de carga utilizada foi a de 10 kN com precisão de aproximadamente 10N.

Para a realização dos ensaios a peça foi posicionada sobre a base do equipamento EMIC. A carga foi aplicada de maneira uniforme e distribuída na face superior fechada (flechas em azul na Figura 16), a face aberta ficou virada para baixo. As curvas de força versus deslocamento e a força máxima foram obtidas com o auxílio do programa Tesc.

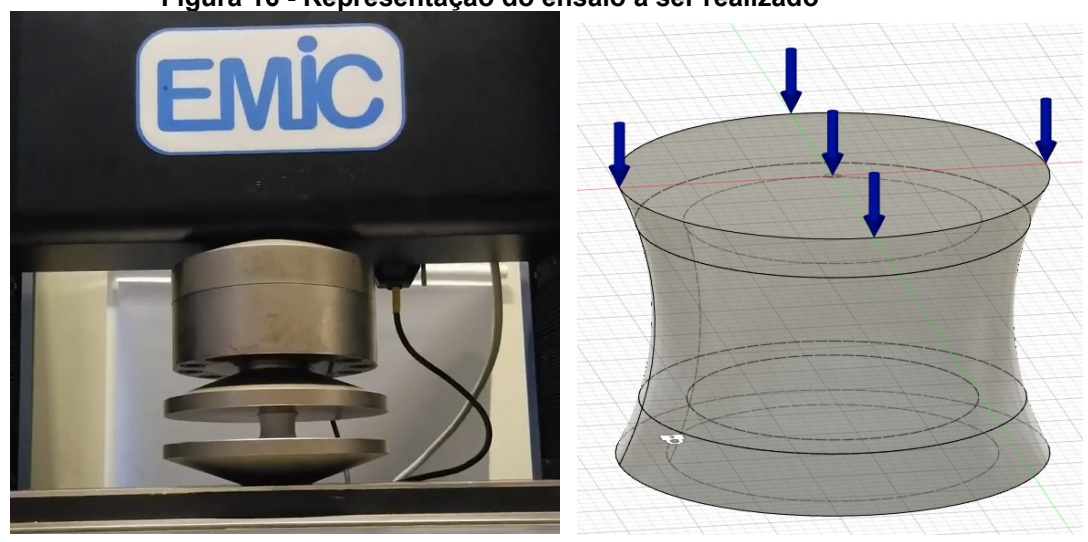

**Figura 16 - Representação do ensaio a ser realizado**

### **4 RESULTADOS E DISCUSSÃO**

Nessa parte do trabalho foram discutidos os resultados obtidos a cada passo do processo.

Como informado anteriormente, os ensaios realizados com a peça em formato de mão francesa não apresentaram a geometria adequada para o estudo em razão de um erro de projeto. A fratura do objeto aconteceu no furo superior para a fixação do mesmo, tornando inviável a continuação deste trabalho sem a modificação da peça a ser estudada. A Figura 17 mostra as fraturas:

**Figura 17 – Fraturas no furo de fixação da peça em formato de mão francesa**

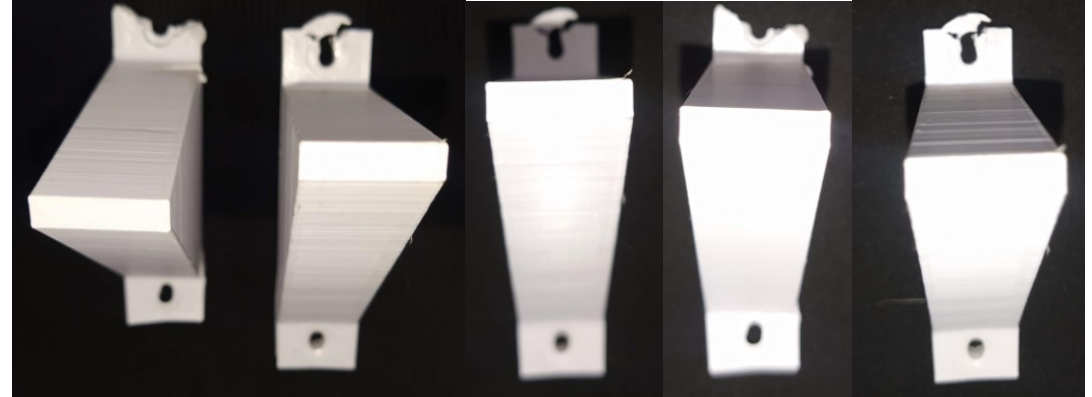

**Fonte: os autores (2022)**

### **4.1 Nomenclatura e imagens das novas peças impressas**

O Quadro 7 mostra todas as amostras impressas realizadas nesse estudo:

| Amostra            | Quadro 7 - Nomenciatura das amostras impressãs e sua imagem<br>Imagem |  |  |
|--------------------|-----------------------------------------------------------------------|--|--|
| <b>TRADICIONAL</b> |                                                                       |  |  |
| OT <sub>1</sub>    |                                                                       |  |  |

**Quadro 7 - Nomenclatura das amostras impressas e sua imagem**

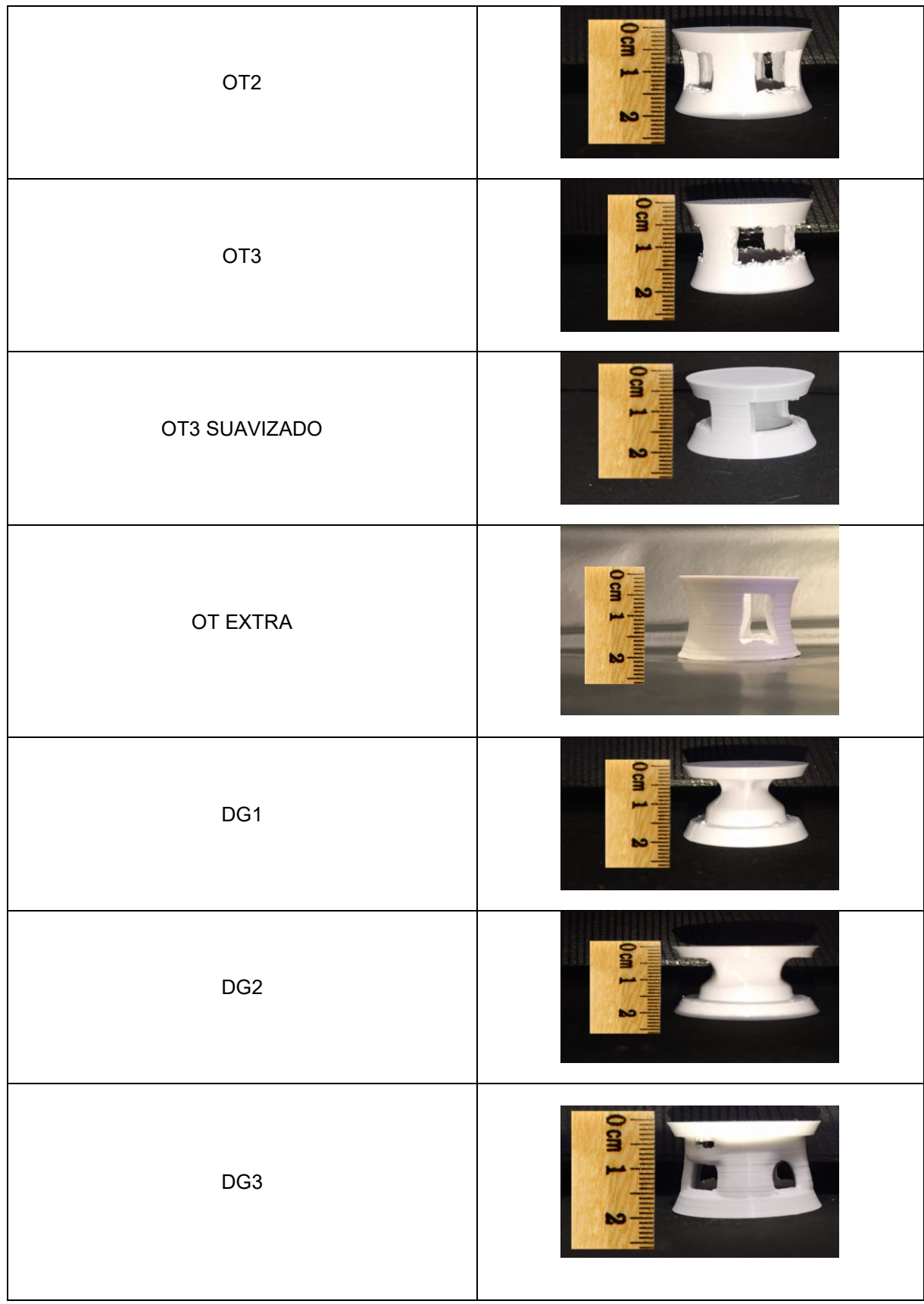

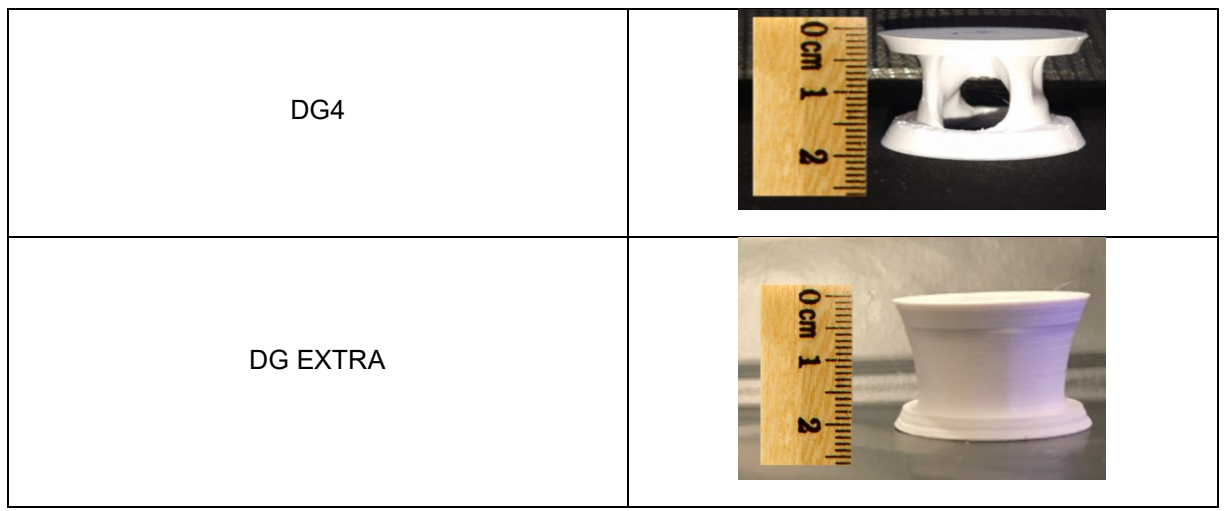

**Fonte: os autores (2022)**

#### **4.2 Resultados dos ensaios de resistência à compressão**

Os ensaios foram divididos em três baterias. Na primeira, foi realizado o ensaio na amostra com geometria obtida da forma tradicional; na segunda, foram realizados os ensaios com as amostras cujos corpos de prova possuíam geometrias geradas pelos métodos descritos e; na terceira, foram realizados os ensaios com as amostras extras para comparar uma geometria geradas pelo método de DG com o mesmo *input* de carga (1000N) que a DG3 testada anteriormente e para tentar obter uma peça de OT que fosse o mais perto possível de uma geometria com simetria.

Para comparação a eficiência entre os métodos foi estipulada a variável CM, calculada por meio da razão entre a força máxima suportada na compressão e a massa de material impresso.

### **4.3 Resultados dos corpos de prova tradicionais**

Na Tabela 1 estão mostrados os resultados obtidos para os corpos de provas da primeira bateria de ensaios:

| método tradicional |                             |              |                               |                                 |  |  |  |
|--------------------|-----------------------------|--------------|-------------------------------|---------------------------------|--|--|--|
| <b>Design</b>      | Corpo de prova              | Massa<br>(g) | Carga máxima<br>suportada (N) | Relação<br>Carga/Massa<br>(N/g) |  |  |  |
| TRADICIONAL        |                             | 7,095        | 12.082                        |                                 |  |  |  |
|                    | 2                           | 7,099        | 12.082                        |                                 |  |  |  |
|                    | 3                           | 7,083        | 11.783                        |                                 |  |  |  |
|                    | 4                           | 7,090        | 11.337                        | 1.676                           |  |  |  |
|                    | 5                           | 7,065        | 12.060                        |                                 |  |  |  |
|                    | <b>MÉDIA</b>                | 7,086        | 11.869                        |                                 |  |  |  |
|                    | DESVIO PADRÃO               | 0,013        | 323                           |                                 |  |  |  |
|                    | COEFICIENTE DE VARIAÇÃO (%) | 0,183        | 2,721                         |                                 |  |  |  |
|                    | Fonte: os autores (2022)    |              |                               |                                 |  |  |  |

**Tabela 1 – Resultados de resistência à compressão da amostra de referência obtido pelo**

O gráfico dos ensaios realizados na amostra tradicional é mostrado na Figura

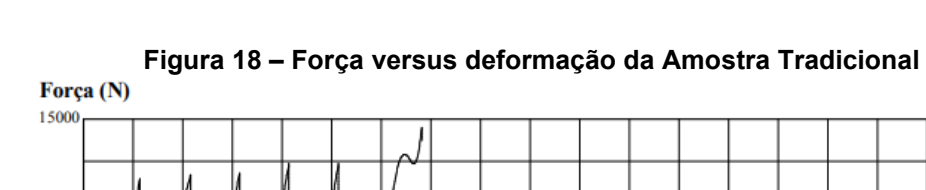

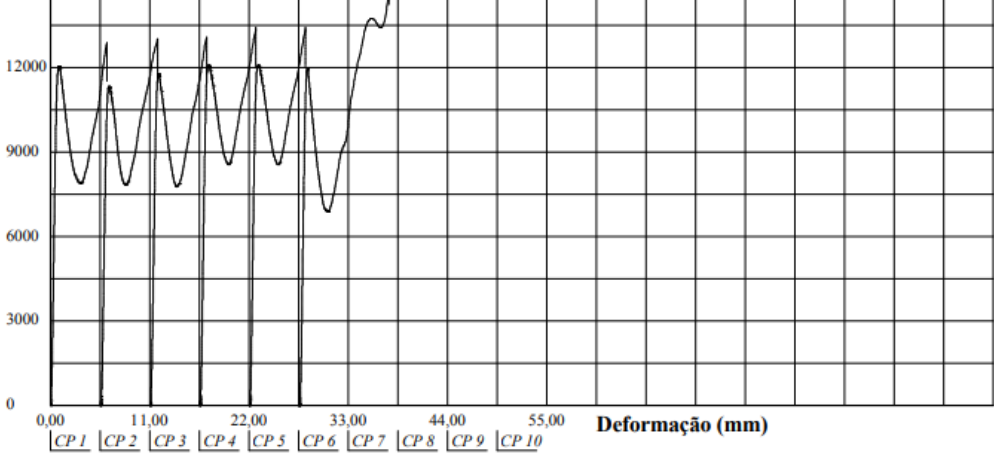

**Fonte: os autores (2022)**

Como é possível observar, as linhas do gráfico apresentam um perfil semelhante para a maioria dos corpos de prova. A força suportada atinge um primeiro pico e em seguida sofre uma queda, atingindo um vale. Após isso, a força passa a subir novamente e seu segundo pico chega a ter um valor maior de força em relação ao primeiro pico. A peça com a sua estrutura intacta passa por uma deformação elástica, a força de resistência do material cresce até atingir o primeiro pico, quando a estrutura se deforma, podendo ocasionar ou não uma fratura nas linhas de costura da impressão 3D (local onde o bico de extrusão da impressora troca de camada, dando origem a um ponto de concentração de tensão) e colapsa, fazendo com que a força medida diminua até seu vale. A compressão continua e a base superior da peça passa a esmagar o material da parte de baixo da estrutura, criando uma nova e mais forte estrutura compactada com maior resistência mecânica, fazendo com que a força se eleve até o segundo pico, mas dessa vez com perda total do perfil da peça inicial. Portanto, os valores que foram utilizados para os cálculos e análises posteriores foram sempre os pontos do primeiro pico da curva de Força (N) versus Deformação (mm) para todos os corpos de prova de todas as amostras.

O momento de abertura da costura aconteceu na maioria das amostras, mas tal fato aconteceu após o alcance da força máxima no primeiro pico e para a amostra tradicional pode ser observada na Figura 19. Esse momento ocorre na queda da resistência à compressão.

18:

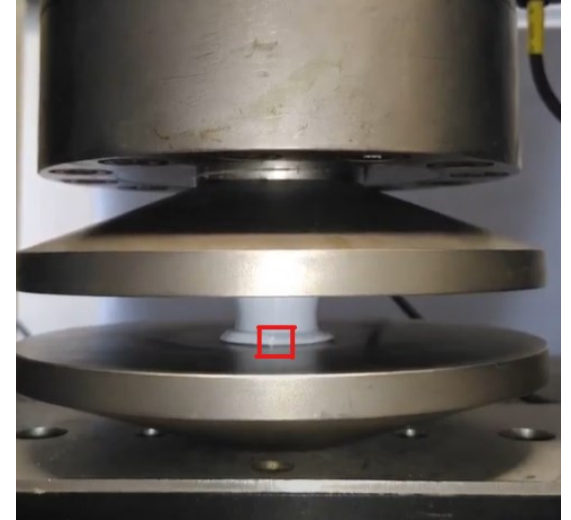

**Figura 19 – Momento da abertura de costura da amostra tradicional**

**Fonte: os autores (2022)**

#### **4.4 Resultados dos corpos de provas gerados por OT**

Na simulação do Fusion 360, para a geração das amostras projetadas usando a OT, foi estabelecido que a peça tradicional seria submetida a carga de falha da amostra tradicional de 11.869 N. O programa permitiu a redução de massa manualmente, ignorando se a peça falharia ou não com os requisitos de carga de compressão setados.

Foram realizadas cinco otimizações (denominadas OT1, OT2, OT3, OT3 SUAVIZADO e OT EXTRA) e ensaiadas conforme o previsto e esses resultados são apresentados na Tabela 2.

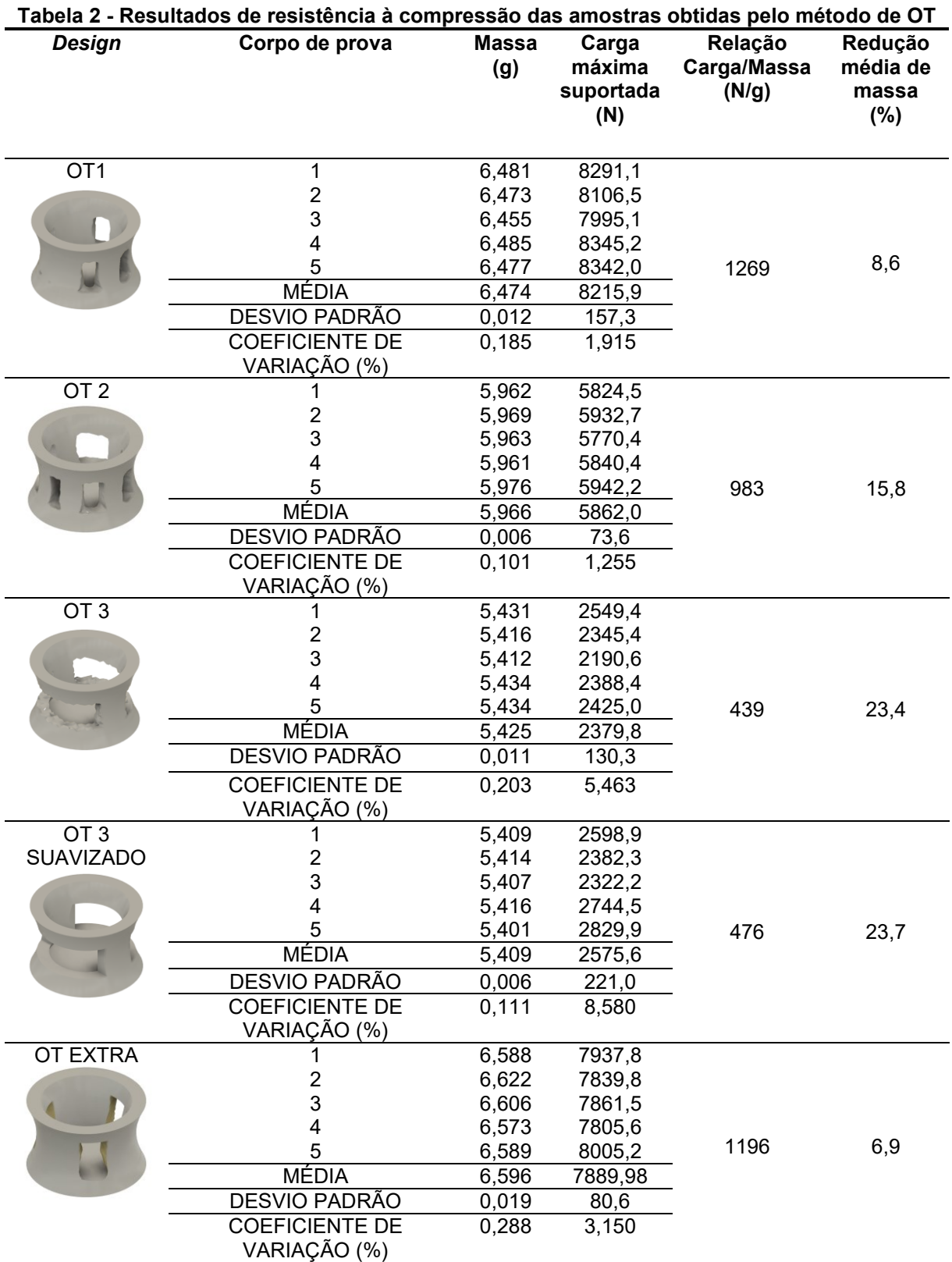

O gráfico da Figura 20 é o da amostra OT3. Ele exemplifica o comportamento de todas as amostras de OT. Contém um primeiro pico, depois um vale, e a seguir aumenta a força suportada. O valor utilizado como força máxima suportada foi no momento de primeiro pico. As amostras OT1, OT2 e o OT extra romperam na costura, após a peça já ter atingido o ponto de máximo, enquanto OT3 e OT3 SUAVIZADO com maior redução da massa não romperam.

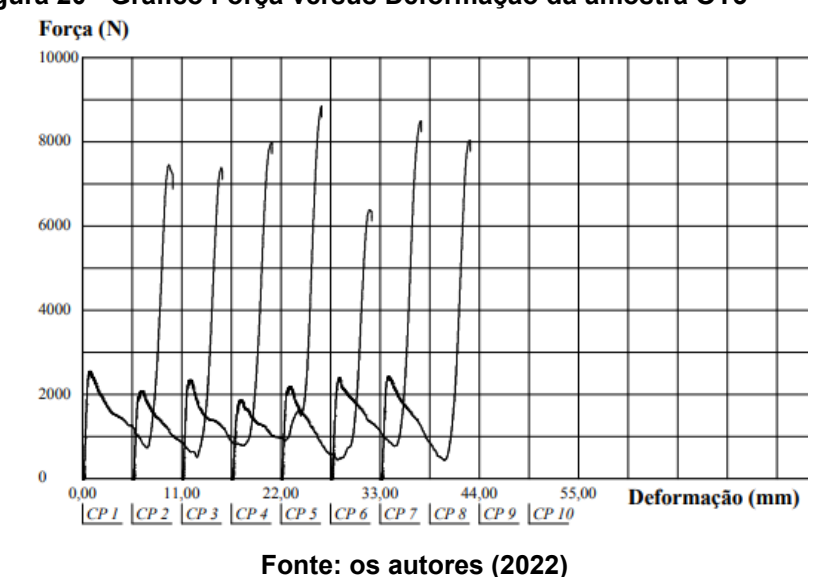

**Figura 20 - Gráfico Força versus Deformação da amostra OT3**

Ao realizar o teste F de Fisher de comparação de médias num nível de significância igual a 0,05, foi constatado que houve uma diferença estatisticamente significativa entre o OT1 e o OT Extra (OT1 com simetria aproximada), sendo OT1 obteve um resultado maior do que OT Extra. Entretanto, a suavização não levou a uma diferença estatística significativa.

## **4.5 Resultados dos corpos de provas gerados por DG**

Ao simular que a peça seria submetida à carga média suportada pela peça tradicional nos ensaios da primeira bateria, o Fusion retornou uma geometria não desejada (Figura 21) ou não retornava nenhuma solução.

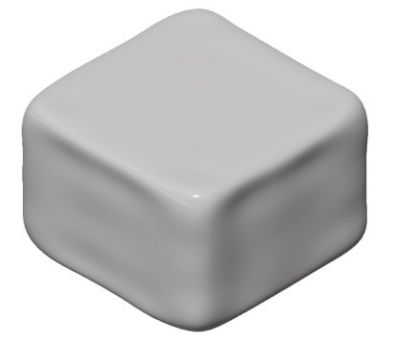

## **Figura 21 – Solução proposta pelo Fusion 360 no DG quando projeto foi submetido a carga de 11.869 N**

**Fonte: os autores (2022)**

Para a geração dos corpos de provas pelo método DG, na simulação a peça tradicional precisou ser submetida a diferentes esforços para cada variação de massa. Isso foi necessário para que o programa conseguisse devolver geometrias plausíveis com a massa da peça desejada.

A Tabela 3 mostra as variações nos *designs* (denominadas DG1, DG2, DG3, DG4 e DG EXTRA), os dados de entrada de carga para a geração da geometria e os resultados de resistência à compressão máxima alcançados.

A amostra DG1 teve sua carga compressiva de projeto de 400 N e no ensaio suportou 3.910 N (um aumento de quase 10 vezes), a DG2 foi projetada para 500 N e suportou 4.453 N, a DG3 foi projetada para 1.000 N e suportou 6.789, a amostra DG4 foi projetada para 250 N e suportou 2.896 N e a amostra DG Extra foi projetada para 1.000N e suportou 6.672 N. Se for levado em consideração que a resistência do material impresso é de 140 MPa, enquanto o material escolhido da biblioteca do programa, denominado "Plastic" tem resistência de 40 MPa, se a peça ensaiada fosse esse material, é de se esperar valores de compressão de 1117 N, 1272 N, 1940 N, 828 N e 1906 N, que são bem maiores do que os respectivos valores projetados, em alguns casos mais que o dobro.

| Design e input de<br>simulação de<br>carga | Corpo de prova                        | <b>Massa</b><br>(g) | Carga<br>máxima<br>suportada<br>(N) | Relação<br>Carga/Massa<br>(N/g) | Redução<br>média de<br>massa<br>$(\%)$ |
|--------------------------------------------|---------------------------------------|---------------------|-------------------------------------|---------------------------------|----------------------------------------|
| DG1 (400 N)                                | $\mathbf{1}$                          | 6,254               | 3822,5                              |                                 |                                        |
|                                            | $\overline{c}$                        | 6,208               | 3813,0                              |                                 |                                        |
|                                            | 3                                     | 6,283               | 4029,4                              |                                 |                                        |
|                                            | 4                                     | 6,278               | 3851,2                              |                                 |                                        |
|                                            | 5                                     | 6,280               | 4032,6                              | 624                             | 11,6%                                  |
|                                            | <b>MÉDIA</b>                          | 6,261               | 3909,7                              |                                 |                                        |
|                                            | <b>DESVIO PADRÃO</b>                  | 0,032               | 111,6                               |                                 |                                        |
|                                            | <b>COEFICIENTE DE</b>                 | 0,511               | 2,854                               |                                 |                                        |
|                                            | VARIAÇÃO (%)                          |                     |                                     |                                 |                                        |
| DG 2 (500 N)                               |                                       | 6,842               | 4379,5                              |                                 |                                        |
|                                            | 2                                     | 6,873               | 4494,1                              |                                 |                                        |
|                                            | 3                                     | 6,888               | 4551,4                              |                                 |                                        |
|                                            | 4                                     | 6,860               | 4379,5                              |                                 |                                        |
|                                            | 5                                     | 6,864               | 4462,2                              | 649                             | 3,1%                                   |
|                                            | <b>MÉDIA</b>                          | 6,865               | 4453,3                              |                                 |                                        |
|                                            | <b>DESVIO PADRÃO</b>                  | 0,017               | 74,6                                |                                 |                                        |
|                                            | <b>COEFICIENTE DE</b><br>VARIAÇÃO (%) | 0,247               | 1,675                               |                                 |                                        |
| DG 3 (1000 N)                              |                                       | 6,023               | 6753,8                              |                                 |                                        |
|                                            | 2                                     | 5,990               | 6718,8                              |                                 |                                        |
|                                            | 3                                     | 6,014               | 6944,8                              |                                 |                                        |
|                                            | 4                                     | 6,012               | 6753,8                              |                                 |                                        |
|                                            | 5                                     | 5,999               | 6772,9                              | 1130                            | 15,2%                                  |
|                                            | <b>MÉDIA</b>                          | 6,006               | 6788,8                              |                                 |                                        |
|                                            | DESVIO PADRÃO                         | 0,012               | 89,4                                |                                 |                                        |
|                                            | <b>COEFICIENTE DE</b><br>VARIAÇÃO (%) | 0,200               | 1,317                               |                                 |                                        |
| DG 4 (250 N)                               |                                       | 5,676               | 2958,7                              |                                 |                                        |
|                                            | 2                                     | 5,647               | 2811,5                              |                                 |                                        |
|                                            | 3                                     | 5,702               | 2835,4                              |                                 |                                        |
|                                            | 4                                     | 5,693               | 2966,6                              |                                 |                                        |
|                                            | 5                                     | 5,65                | 2909,9                              | 508                             | 19,9%                                  |
|                                            | <b>MÉDIA</b>                          | 5,674               | 2896,4                              |                                 |                                        |
|                                            | DESVIO PADRÃO                         | 0,025               | 70,6                                |                                 |                                        |
|                                            | <b>COEFICIENTE DE</b><br>VARIAÇÃO (%) | 0,441               | 2,437                               |                                 |                                        |
| DG EXTRA (1000                             |                                       | 5,709               | 6734,6                              |                                 |                                        |
| N)                                         | $\overline{\mathbf{c}}$               | 5,694               | 6698,8                              |                                 |                                        |
|                                            | 3                                     | 5,727               | 6659,6                              |                                 |                                        |
|                                            | 4                                     | 5,674               | 6661,2                              |                                 |                                        |
|                                            | 5                                     | 5,696               | 6606,5                              | 1170                            | 19,6%                                  |
|                                            | <b>MÉDIA</b>                          | 5,700               | 6671,9                              |                                 |                                        |
|                                            | DESVIO PADRÃO                         | 0,020               | 48,295                              |                                 |                                        |
|                                            | <b>COEFICIENTE DE</b>                 | 0,351               | 0,724                               |                                 |                                        |
|                                            | VARIAÇÃO (%)                          |                     |                                     |                                 |                                        |

**Tabela 3 - Resultados de resistência à compressão das amostras obtidas pelo método de DG**

**Fonte: os autores (2022)**

A Figura 22 mostra o gráfico de Força versus Deformação da amostra DG4, um exemplo do comportamento de uma peça gerada por DG. Pelo fato dessa metodologia gerar peças com interior irregular, o gráfico de cada amostra tem um certo perfil. Todos os gráficos apresentam um primeiro pico, mas a partir desse ponto não há um padrão uniforme. Conforme a estrutura vai sendo esmagada, a resistência da peça pode aumentar ou diminuir, conforme os gráficos apresentados na Figura 22 e no apêndice A. Existe uma diferença significativa entre as médias das forças máximas da amostra DG3 e DG Extra com um nível de significância de 0,05 segundo o teste estatístico F de Fisher, sendo DG3 maior, apesar de ter CM menor.

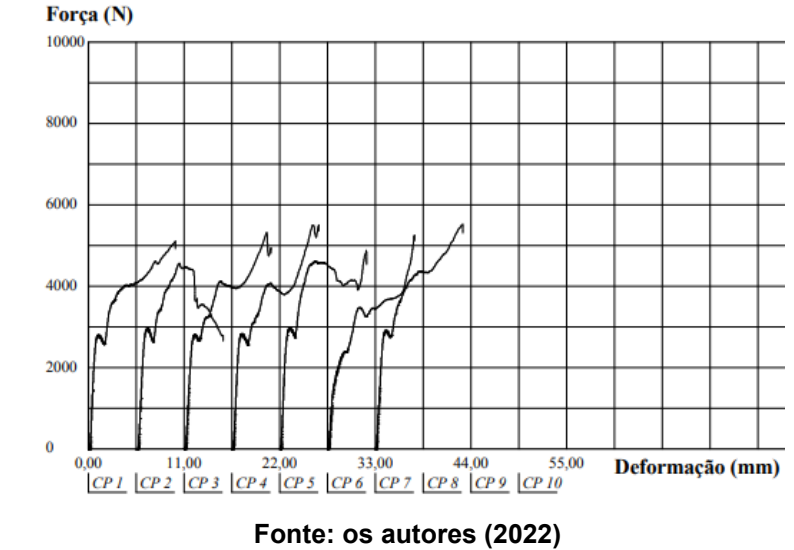

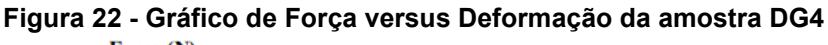

### **4.6 Comparação dos resultados**

Observa-se na Figura 23 a comparação entre os valores de CM (carga máxima [N]/massa de material impresso[g]). No eixo das abscissas as amostras estão em ordem crescente de massa.

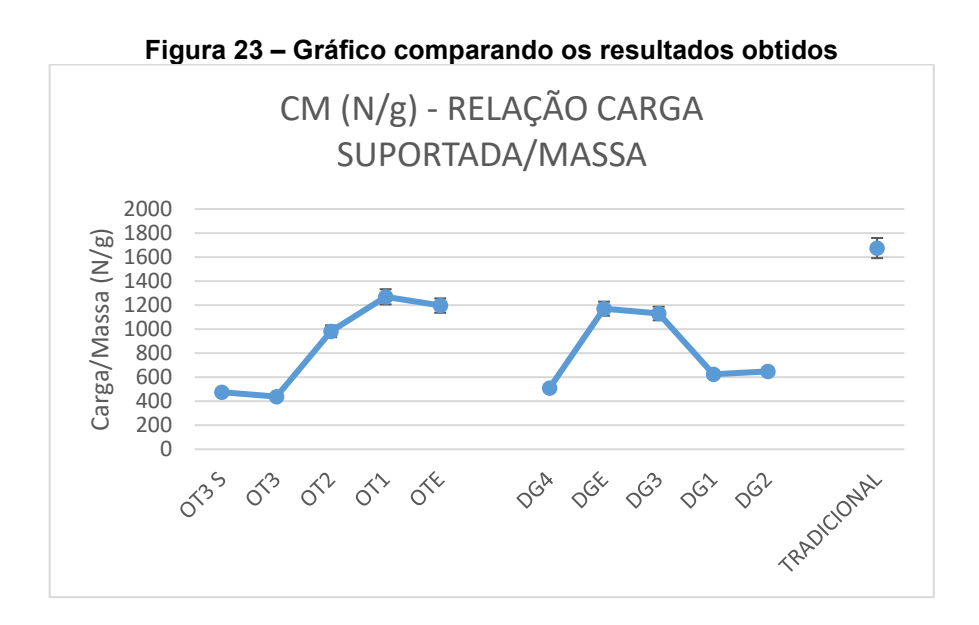

**Fonte: os autores (2022)**

Nota-se que a linha de tendência indica um crescimento da grandeza CM com o aumento de massa das amostras, mas que não há um padrão de crescimento tanto no método de OT quanto no método de DG.

Nas amostras de OT, observa-se certa correlação linear entre o aumento de CM com o aumento da massa, em exceção da amostra OT3 SUAVIZADO e a amostra OT EXTRA. O teste estatístico revelou que não há diferença significativa entre a força máxima da amostra OT3 SUAVIZADO em relação a sua amostra semelhante OT3, ou seja, a suavização dos cantos vivos nos pós processamento não trouxe benefício estrutural pela diminuição dos pontos de concentração de tensões. Já para a amostra OT EXTRA, que tem aberturas simétricas, apresentou uma média menor do que a OT1 segundo o mesmo teste estatístico.

Observando a geometria das amostras de DG, nota-se que há dois tipos de perfis. O perfil 1 em que as amostras possuem o material estrutural interno mais centralizado (DG4, DG1 e DG2) (Figura 24) e o perfil 2 em que as amostras possuem o material estrutural mais periféricos (DG EXTRA e DG3) (Figura 25). As amostras de DG só apresentaram um padrão de aumento de força máxima com o aumento da massa nas amostras do perfil 1, mas o perfil 2 é o mais recomendado para as aplicações em que há necessidade de suportar maiores cargas e, consequentemente, ter um CM maior.

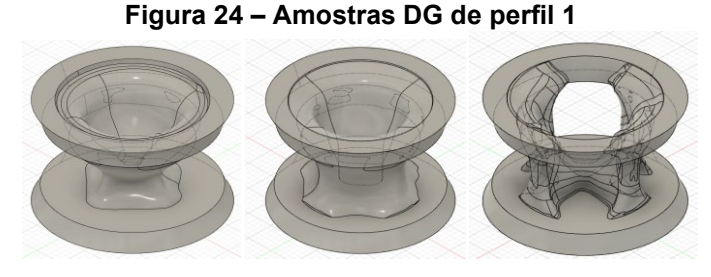

**Fonte: os autores (2022)**

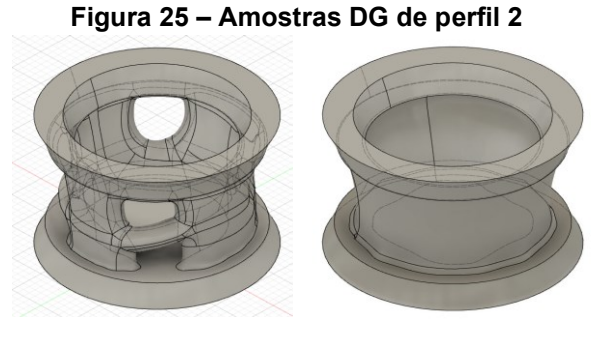

**Fonte: os autores (2022)**

Dessa maneira, observando o gráfico da Figura 26 é possível perceber a relação linear entre força e massa nas amostras geradas por OT e DG de perfil 1.

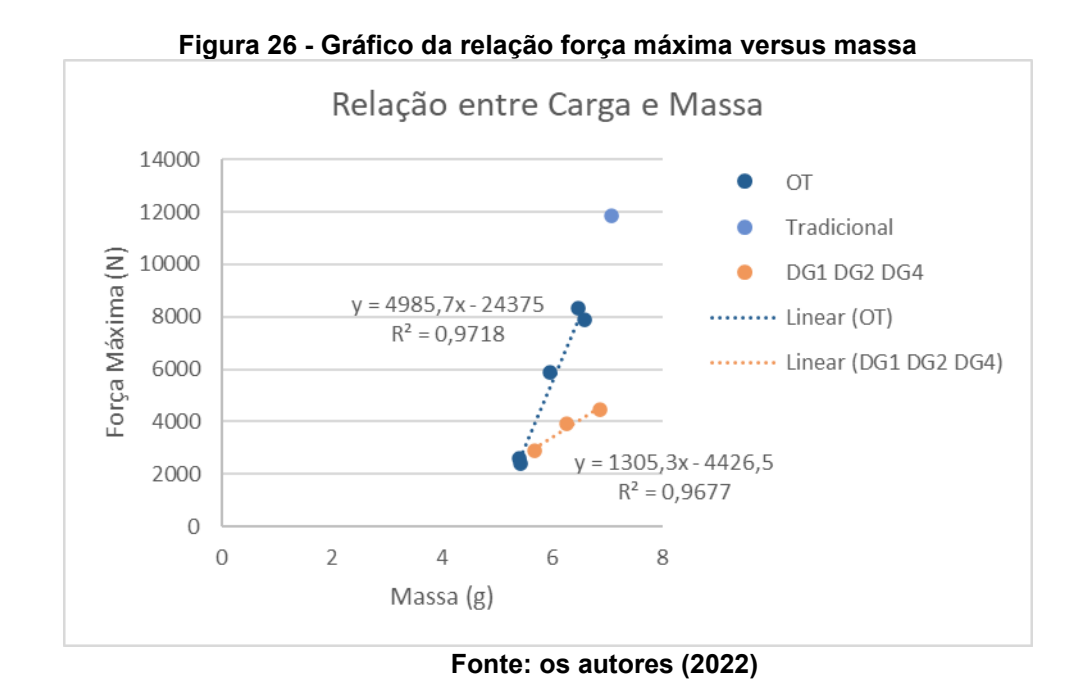

Para o perfil 1, quanto maior a massa da amostra, também maior foi o seu CM. Para o perfil 2 não houve esse comportamento. A amostra DG EXTRA obteve um maior CM devido à distribuição homogênea de sua massa quando comparada com a amostra DG3. Tais amostras foram projetadas com o mesmo parâmetro de carga (1000N), então deveriam suportar cargas semelhantes. Além disso pode-se observar que as amostras do perfil 2 obtiveram CM muito maiores quando comparadas às amostras do perfil 1, sendo assim mais indicadas para suportar maiores cargas.

Ao comparar os resultados das amostras com maior redução de massa entre os métodos DG e OT (DG4 e OT 3 SUAVIZADO) observa-se que a amostra DG4 possui 4,9% mais massa, porém suporta uma carga 11,4% maior, apresentando uma clara melhoria na carga máxima suportada por grama de material utilizado. Já observando as amostras com redução mais branda de massa (OT1 e DG2) observase que os corpos de prova OT1, suportaram 84,5% mais carga apesar de possuírem 94,3% da massa da amostra DG2, o que pode justificar a aplicação da OT para pequenas reduções de massa, enquanto o DG é valioso para obtenção de novas geometrias que apresentam propostas com maiores reduções de massa se comparadas a geometrias derivadas de um projeto base.

Comparando a amostra com melhor desempenho DG3, que teve uma carga de projeto de 1000N, e a posterior criação da amostra DG EXTRA que também teve uma carga de projeto de 1000N, é possível observar que houve um maior desempenho para a amostra extra. As geometrias da estrutura de ambas são em partes similares (com concentração de massa na periferia), mas a geometria da amostra extra é mais homogênea e não conta com espaços vazios em sua parede, resultando em uma maior otimização do uso do material e em um maior CM.

### 4.6.1Comparação dos resultados obtidos com as simulações no Autodesk Fusion 360

O Quadro 8 apresenta as simulações realizadas no Autodesk Fusion 360 em todas as amostras. É importante ressaltar que as simulações realizadas foram realizadas considerando a aproximação de que os corpos são maciços de plástico, pois não há simulações disponíveis para peças fabricadas por manufatura aditiva (peças anisotrópicas). Para as amostras de OT, como a carga de entrada foi o próprio valor de falha na amostra tradicional, não foi realizada a simulação com a carga de projeto, apenas a simulação com a carga em que a peça falhou. Já nas amostras de DG, existe a simulação realizada para a carga de projeto, visto que cada uma das geometrias teve uma entrada diferente e, ao lado a simulação para a carga em que a peça veio a falhar.

A cor azul indica os locais onde o material está muito seguro, a cor verde indica os locais onde o material está seguro, a cor amarela indica locais em que a peça pode falhar e a cor vermelha indica os locais onde a peça provavelmente irá falhar.

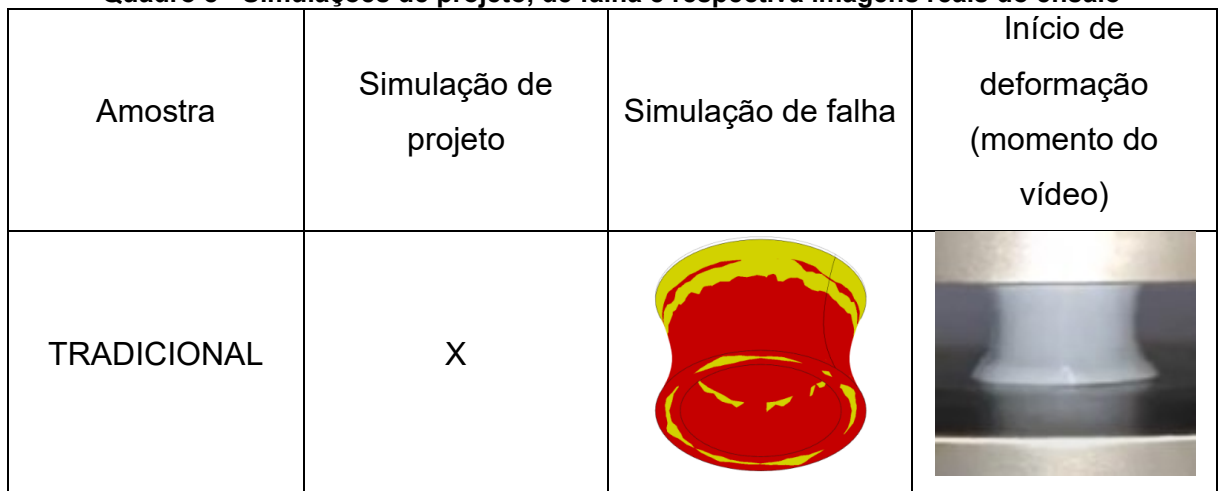

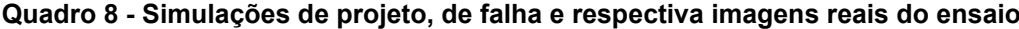

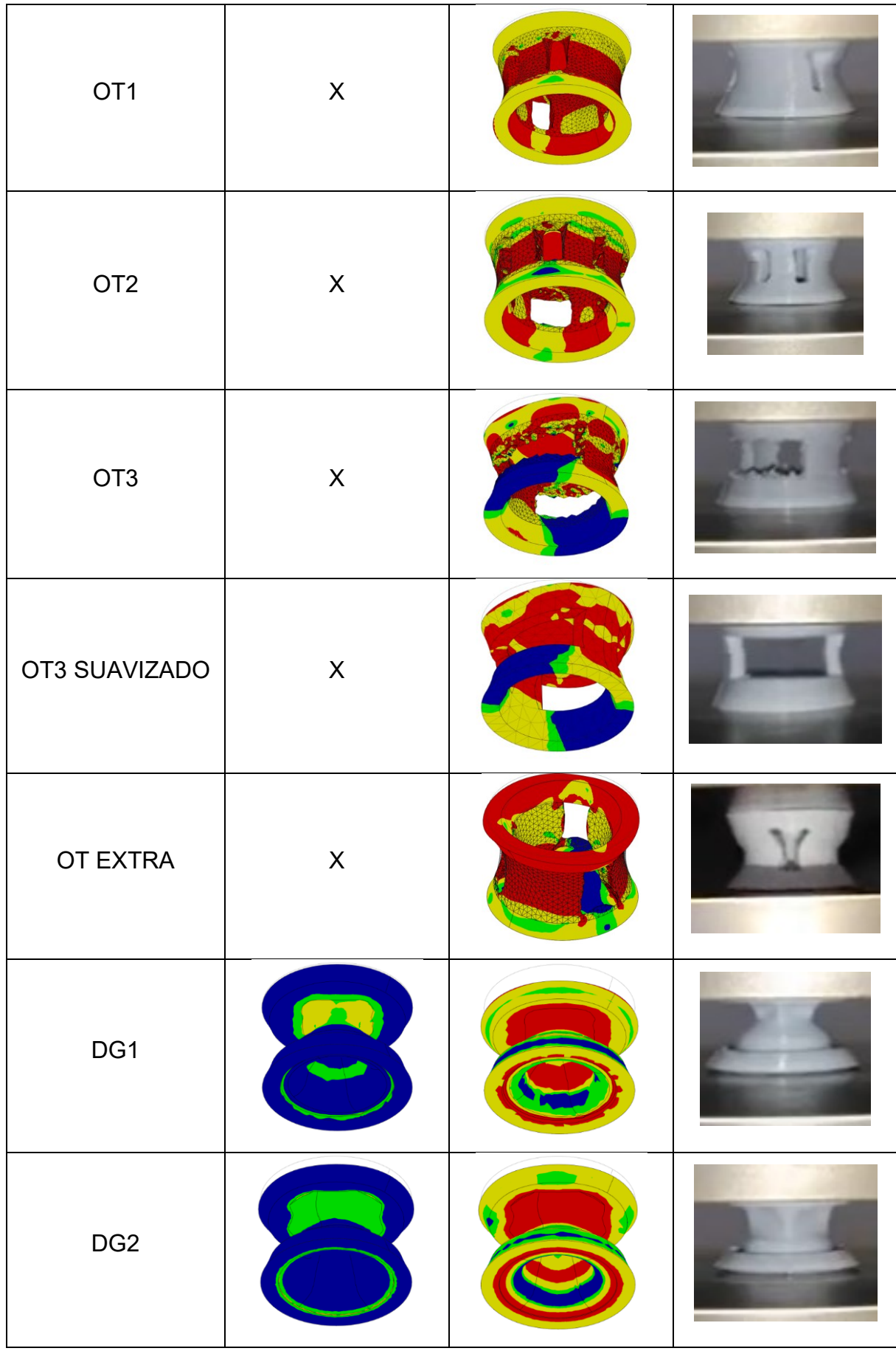

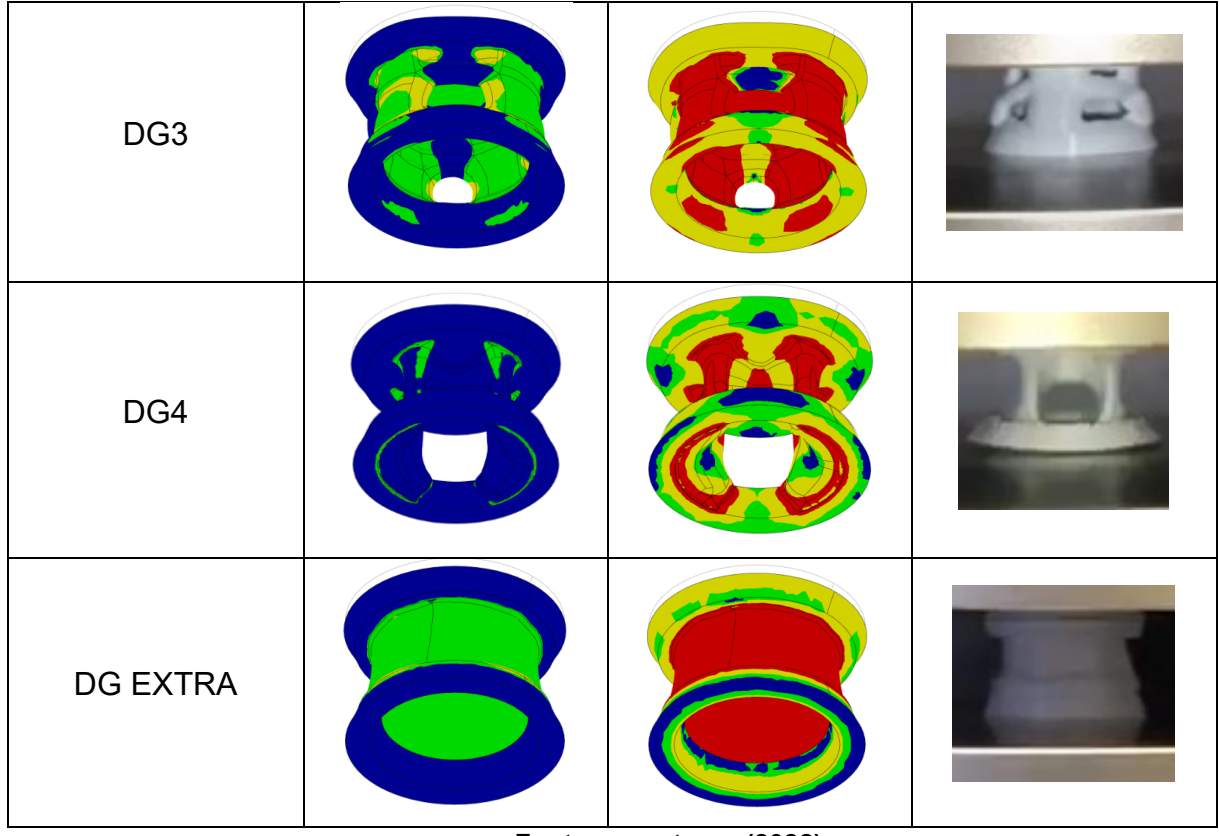

**Fonte: os autores (2022)**

Na simulação de projeto, pôde-se observar as regiões onde a peça poderia falhar, as áreas em amarelo nas amostras em que há cor amarela ou as regiões em verde nas simulações onde não há regiões amarelas. Já na simulação com a carga de falha, pode-se observar as regiões onde provavelmente a falha ocorreria e onde aconteceriam as maiores deformações, as regiões em vermelho. Tais observações podem ser averiguadas nos vídeos (apêndice B) do ensaio e nas fotos do quadro acima, constatando que as regiões onde acontecem as primeiras deformações permanentes das peças são as áreas mais críticas na simulação de projeto, e da mesma forma, as áreas mais deformadas são as regiões em vermelho na simulação com a carga de falha.

#### 4.6.2Comparação da falha de uma amostra com locais distintos da costura de impressão

Na amostra OT EXTRA foi possível analisar a consequência da variação do local onde a costura de inicialização da impressão foi realizada. Em dois corpos de prova do grupo a costura coincidiu com a direção de um espaço vazio da peça (lado direito da imagem), e nos outros três corpos de prova a costura ficou em um local mais adequado (lado esquerdo da imagem) como mostrado na Figura 27:

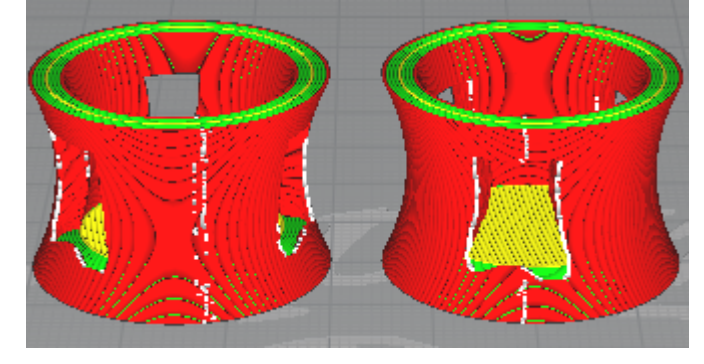

**Figura 27 - Costuras de inicialização representadas em branco**

**Fonte: os autores (2022)**

A carga máxima suportada por ambas não sofreu variações correlatas à posição das costuras, mas a velocidade de queda de carga e o ponto de mínimo dos gráficos sofreu. A Figura 28 mostrada o gráfico dessa amostra, sendo os corpos de prova CP1 e CP3 com a costura na direção da abertura da peça e os corpos de prova CP2, CP4 e CP5 com a costura mais adequada.

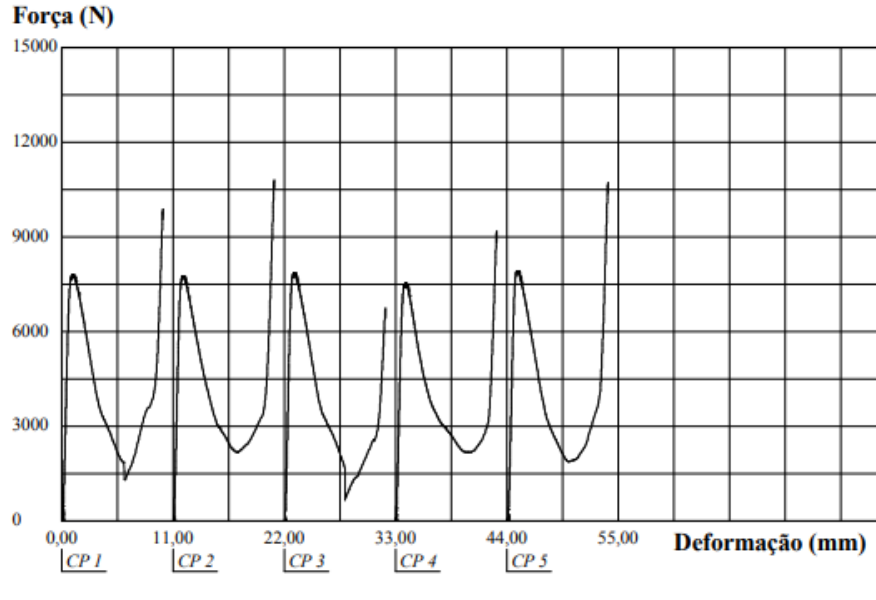

**Figura 28 - Gráfico Força versus Deformação amostra OT EXTRA**

**Fonte: os autores (2022)**

É possível observar que os corpos CP1 e CP3 sofreram uma queda de carga mais brusca até chegar no ponto de mínimo, portanto menor resistência à compressão quando comparada aos outros corpos de prova. Além disso, nesses corpos de prova, o local da costura se abriu durante o experimento fazendo um estalo. Tal fato não aconteceu nos outros corpos de prova. Entretanto a abertura da costura aconteceu após a falha do material, atuando apenas na diminuição do ponto de mínimo do gráfico

Força versus Deformação, e não houve relação com a resistência máxima. O vídeo seguirá no anexo B e as imagem do antes e depois do momento da abertura da costura pode ser visto na Figura 29:

**Figura 29 - Momento da fratura da costura de inicialização do corpo OT EXTRA**

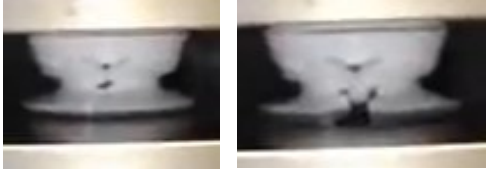

**Fonte: os autores (2022)**

### **4.7 Tempo de produção**

Apenas com o intuito de comparação, foi realizado o cálculo de tempo de impressão utilizado para a produção das impressões dos 7 corpos de prova da amostra tradicional, da amostra OT3 suavizado e da amostra DG4, visto que as duas últimas foram as amostras com menor massa de cada categoria de design. O cálculo foi realizado por meio do *software* Cura Ultimaker.

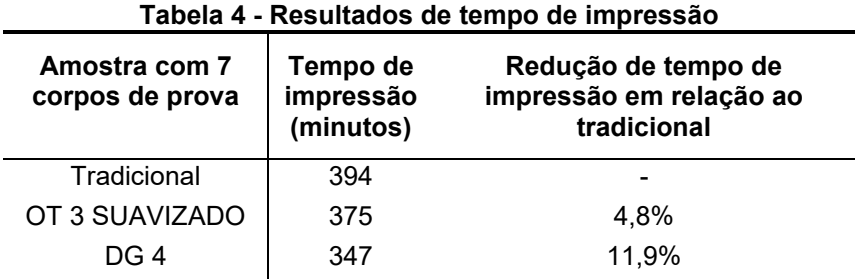

**Fonte: os autores (2022)**

Observa-se que o método de DG obteve uma maior redução de tempo na impressão dos corpos de prova quando comparados com o método de OT. Isso mostra que o método de DG oferece uma maior aplicabilidade com o método de produção AM, visto que o projetista delimita a orientação de impressão da peça e o ângulo de *overhang* facilitando a impressão e consequentemente diminuindo o tempo de produção.

#### **5 CONCLUSÃO**

O trabalho focou na comparação do parâmetro CM, que corresponde a razão entre a força máxima e a massa de material, aplicando três diferentes metodologias de design assistido por computador. Após os ensaios e análises, pôde-se concluir que a relação de carga suportada por massa de material impresso não foi aumentada com a aplicação dos métodos de DG e OT, visto que a maior relação CM foi encontrada na amostra tradicional. Observou-se que em qualquer um dos métodos aplicados, quando há uma diminuição de massa na amostra, ocorre diminuição também da resistência máxima e na relação CM. Para o método OT e DG perfil 1 foi obtida uma relação linear para a redução de força máxima suportada com a massa.

Quando existe um pré-requisito de carga de compressão, o método de OT para redução de massa não é o método ideal, visto que o parâmetro de entrada de força não bloqueia a redução de massa por parte do projetista, possibilitando a fragilização extrema da peça, a menos que o projeto a ser otimizado já esteja muito mais robusto do que o necessário. Já o método de DG que pede como dado de entrada a carga máxima desejada e, só então faz as propostas de geometria, ele é mais seguro, visto que a peça real suportou muito mais do que o projetado.

Mesmo que o coeficiente de segurança setado tenha sido 1, notou-se uma grande superioridade na carga real suportada em relação a carga que foi proposta, indicando que, se o objetivo do projeto das amostras fosse suportar tais cargas (400 N, 500 N, 1.000 N e 250 N) as peças poderiam ficar consideravelmente mais leves. Isso pode servir como proposta para posteriores trabalhos: fixar a carga de projeto para o método de DG em um valor e gerar diversas amostras com massas diferentes (dentro dos limites que o programa consegue obter soluções) para uma análise de relação de carga suportada por massa de material.

Uma conclusão importante é que para os ensaios de compressão nas amostras estudadas, o local da costura de impressão não teve relevância no resultado de carga máxima suportada pela peça, apenas no ponto de mínimo onde há a abertura da mesma se essa estiver localizada na direção de um espaço vazio da peça.

Como os resultados obtidos nos ensaios de compressão mostraram que a carga suportada é diferente dos valores setados como requisitos em ambos os métodos de otimização, é recomendado que eles sejam utilizados como ponto de partida para obtenção de geometrias, porém essas ainda devem ser submetidas a ensaios mecânicos para atestar suas propriedades reais, pois elas podem ser influenciadas pelo método de fabricação, fornecedor e lote do material.

No fator quantidade de operações totais de projeto é importante ressaltar que na OT é necessária uma simulação para a obtenção de cada geometria. Dessa forma, se o projetista quiser comparar geometrias utilizando esse método, mesmo que com os mesmos objetivos e requisitos de projeto, terá que realizar novas simulações, fazendo com que o processo de seleção demore mais tempo devido a toda a repetição do processo de criação de geometrias de referência, preparação e execução das diferentes simulações e ensaios. Por outro lado, no método de DG é possível obter múltiplas opções de geometrias em que todas atendem aos requisitos e objetivos do projeto simultaneamente em uma mesma simulação, possibilitando que o projetista facilmente compare todas as opções e faça sua escolha com mais agilidade.

Por fim, observou-se que ambas as metodologias OT e DG, assim como as ferramentas de simulação em *software*, quando inseridas no processo de desenvolvimento de produto, enriquecem o escopo do trabalho do engenheiro/arquiteto ou projetista, que se aproveita de ganhos em eficiência no tempo de projeto, ensaio e prototipagem, principalmente quando combinado com a manufatura aditiva. Além disso, pelo *design* ser orientado por simulações as geometrias resultantes podem apresentar melhor performance por massa de material quando comparadas a geometrias obtidas convencionalmente.

Como sugestão de trabalhos futuros, seria interessante a comparação entre várias geometrias do DG em que todas elas tivessem a mesma carga de projeto e definir algum perfil que tenha melhores resultados nos ensaios. Em relação a OT, um estudo comparando peças simétricas de peças não simétricas com a mesma quantidade de massa também seria interessante.

Além disso, possivelmente não foi obtido uma melhoria da relação CM com a utilização dos métodos OT e DG porque a peça tradicional já foi muito robusta com suas paredes completas e maciças. Se essa peça tivesse sua estrutura treliçada ou com colunas, por exemplo, o resultado das comparações poderia ter sido diferente.

Fica uma crítica em relação ao programa Fusion 360 quanto à aplicação do método OT no momento de retirada de massa da peça mesmo que essa venha a se fragilizar bruscamente, visto que o programa desconsidera os efeitos da carga de projeto. Uma mensagem alertando o projetista de que tal problema possa acontecer seria de ótimo proveito.

## **REFERÊNCIAS**

AMS BRASIL. **Design generativo e o futuro da fabricação inteligente**. Disponível em <https://amsbrasil.com.br/design-generativo-e-o-futuro-dafabricacao-inteligente/> Acesso em: 18 maio 2021.

AUTODESK. **Fusion 360**, disponível em <https://www.autodesk.com/products/fusion-360/overview?us\_oa=dotcomus&us\_si=7df82e85-7e1c-494f-8df9- 2908d6835f5f&us\_pt=NINVFUS&us\_at=Fusion%20360> Acesso em: 18 maio 2021.

AUTODESK. **Você sabe o que é Design Generativo?** Disponível em <https://blogs.autodesk.com/por-dentro-da-autodesk-brasil/2016/07/18/voce-sabeo-que-e-design-generativo/> Acesso em: 18 maio 2021.

AUTODESK: **Otimização Topológica, Desenho Generativo.... estudo de caso ...**, disponível em <https://forums.autodesk.com/t5/fusion-360 portugues/otimizacao-topologica-desenho-generativo-estudo-de-caso/tdp/9812990> Acesso em: 18 maio 2021.

BANJANIN, B., VLADIC, G., PÁL, M., BALOS, S., DRAMICANIN, M., RACKOV, M., KNEZEVIC, I., **Consistency analysis of mechanical properties of elements produced by FDM additive manufacturing technology.** ISSN 1517-7076 artigo e-12250, 2018.

BARBIERI, L.; MUZZUPAPPA, M. **Performance-Driven Engineering Design Approaches Based on Generative Design and Topology Optimization Tools: A Comparative Study.** *Appl. Sci.* 2022, *12*, 2106. Disponível em: <https://doi.org/10.3390/app12042106>. Acesso em 20 fev. 2022.

CREALITY 3D. **Ender 3 3D Printer**, disponível em <https://www.creality3dofficial.com/products/official-creality-ender-3-3d-printer> Acesso em: 18 maio 2021

D. BRACKETT, I. ASHCROFT, R.HAGUE: **TOPOLOGY OPTIMIZATION FOR ADDITIVE MANUFACTURING**. 2011. Publicação independente.

ESUN. **Loja de filamentos importados,** disponível em [https://esunbrasil.com.br/loja/?swoof=1&product\\_cat=pla-2](https://esunbrasil.com.br/loja/?swoof=1&product_cat=pla-2) Acesso em: 28/06/2022

FERNANDES, João. **Estudo da Influência de Parâmetros de Impressão 3D nas Propriedades Mecânicas do PLA**. Dissertação para obtenção de grau mestre, Técnico Lisboa, 2016.

GRIESER, Franz. **What resolution can 3D printers print?** All 3DP. Disponível em <https://all3dp.com/3d-printer-resolution/>. Acesso em: 18 maio 2021.

**ISO 604:2022 Plastics — Determination of compressive properties.** Disponível em:

[<https://cdn.standards.iteh.ai/samples/31261/7596c06eb39540f3ae2f1abcdae4fb79](https://cdn.standards.iteh.ai/samples/31261/7596c06eb39540f3ae2f1abcdae4fb79/ISO-604-2002.pdf) [/ISO-604-2002.pdf>](https://cdn.standards.iteh.ai/samples/31261/7596c06eb39540f3ae2f1abcdae4fb79/ISO-604-2002.pdf) Acesso em: 18 maio 2021.

**ISO/ASTM 52900:2015(E) – Standard Terminology for Additive Manufacturing – General Principles – Terminology.** Disponível em: [https://edisciplinas.usp.br/pluginfile.php/5341680/mod\\_resource/content/1/ISOAST](https://edisciplinas.usp.br/pluginfile.php/5341680/mod_resource/content/1/ISOASTM52900.11961.pdf) [M52900.11961.pdf](https://edisciplinas.usp.br/pluginfile.php/5341680/mod_resource/content/1/ISOASTM52900.11961.pdf) Acesso em: 27/06/2022

KATORI, Rosa: **A aplicação da tecnologia de otimização topológica e design generativo para redução de peso em sólidos paramétricos em projetos mecânicos.** São Paulo, 2019.

KAUFUI, Wong; HERNANDEZ, Aldo: **A review of additive manufacturing**. University of Miami, 2012.

KENNEDY, Kevin. **Free Generative Design — Beginner Fusion 360 Tutorial.** Disponível em <https://www.youtube.com/watch?v=PSSt8wswNJQ&t=453s&ab\_channel=Product DesignOnline> Acesso em: 18 maio 2021.

KRISH, Sivam. **A PRACTICAL GENERATIVE DESIGN METHOD**, Adelaide, 2011.

MIKKEL, P. Groover; EMORY W. Zimmers JR. **CAD/CAM: Computer-Aided Design and Manufacturing**. New Jersey, 1984.

MOHAMED, O.A., MASOOD, S.H., BHOWMIK, J.L. **Optimization of fused deposition modeling process parameters: a review of current research and future prospects.** Adv. Manuf. 3, 42–53 (2015).

NTINTAKIS, Ioannis, and STAVROULAKIS, George E. **Progress and Recent Trends in Generative Design** MATEC Web of Conferences 318 (2020): 1006. Web.

Prat-K. **Catálogo Prat-K 2019-20**. Disponível em: <http://www.pratk.com/documents/catalogo\_pratk.pdf>. Acesso em 18 maio. 2021.

SANGEUN, Oh. YONGSU, Jung. , SEONGSIN, Kim., IKJIN, Lee., NAMWOO, Kang. **Deep Generative Design: Integration of Topology Optimization and Generative Models** Manuscript submitted to Journal of Mechanical Design (2018).

SANLADERER, Thomas. **Making STRONG shelves with Topology Optimization**. Youtube, Disponível em

<https://www.youtube.com/watch?v=3smr5CEdksc&t=483s>. Acesso em: 18 maio 2021.

SOOD, Anoop K.; OHDAR, Raj.K.; MAHAPATRA, Siba, S**. Experimental investigation and empirical modelling of FDM process for compressive strength improvement**. Journal of Advanced Research, v. 3, n. 1.

ULTIMAKER. **Ultimaker Cura software**. Disponível em: <https://ultimaker.com/software/ultimaker-cura >. Acesso em 18 mai. 2021. VAROTSIS, Alkaios Bournias. **Introduction to FDM 3D printing**. 3D Hubs, disponível em <https://www.3dhubs.com/knowledge-base/introduction-fdm-3dprinting#/what>. Acesso em: 18 maio 2019.

VOLPATO, Neri. **Manufatura aditiva: Tecnologias e aplicações da impressão 3D**. Primeira Edição. São Paulo: Blücher, 2017.

WESTERVELD, Claudia Elisabeth. **GENERATIVE DESIGN: Recommended actions to smooth the way for production of generative designs with additive manufacturing**. Essay for Engineering technology masters for Industrial Design Engineering, University of Twente. 2021.

**APÊNDICE A – Gráficos dos ensaios (EMIC)**

## **Figura 30 – Ensaios amostra TRADICIONAL**

## UNIVERSIDADE TECNOLÓGICA FEDERAL DO PARANÁ

Laboratório de Materiais

#### Relatório de Ensaio

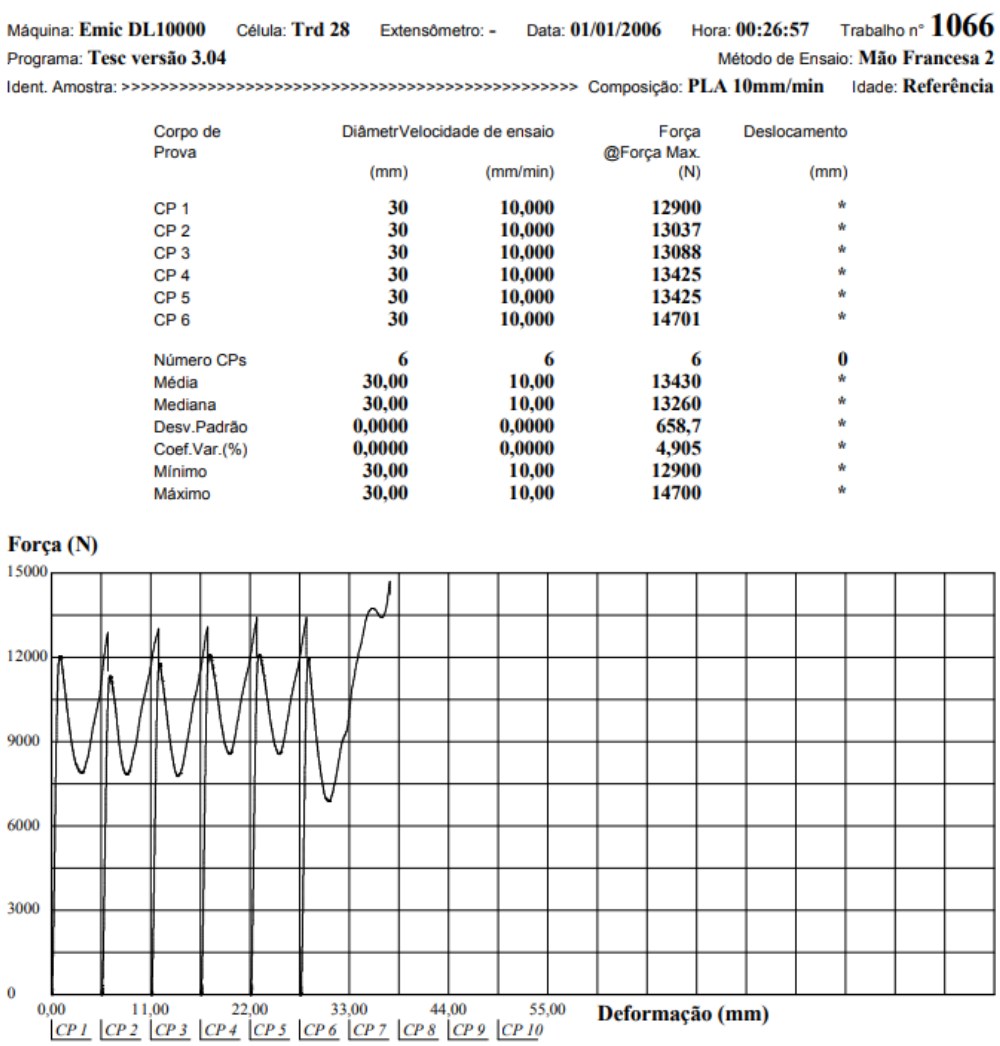

# **Figura 31 – Ensaios OT1**<br> **UNIVERSIDADE TECNOLÓGICA FEDERAL DO PARANÁ**

Laboratório de Materiais

#### Relatório de Ensaio

![](_page_62_Picture_26.jpeg)

## **Figura 32 - Ensaios OT2**

## UNIVERSIDADE TECNOLÓGICA FEDERAL DO PARANÁ

Laboratório de Materiais

#### Relatório de Ensaio

Máquina: Emic DL10000 Célula: Trd 28 Extensômetro: - Data: 01/01/2006 Hora: 02:00:24 Trabalho nº 1071 Programa: Tesc versão 3.04 Método de Ensaio: Lucas e Tiago Compressão 100t 

![](_page_63_Picture_54.jpeg)

![](_page_63_Figure_6.jpeg)

![](_page_63_Figure_7.jpeg)

### **Figura 33 - Ensaios OT3**

## UNIVERSIDADE TECNOLÓGICA FEDERAL DO PARANÁ

Laboratório de Materiais

#### Relatório de Ensaio

![](_page_64_Picture_38.jpeg)

![](_page_64_Figure_5.jpeg)

**Fonte: os autores (2022)**

# **Figura 34 - Ensaios OT3 SUAVIZADO**

Laboratório de Materiais

#### Relatório de Ensaio

![](_page_65_Picture_43.jpeg)

![](_page_65_Picture_44.jpeg)

![](_page_65_Figure_5.jpeg)

**Fonte: os autores (2022)**

## **Figura 35 - Ensaios OT EXTRA** UNIVERSIDADE TECNOLÓGICA FEDERAL DO PARANÁ Laboratório de Materiais

#### Relatório de Ensaio

Máquina: Emic DL10000 Célula: Trd 28 Extensômetro: - Data: 18/05/2022 Hora: 19:36:10 Trabalho nº 1093 Programa: Tesc versão 3.04 Método de Ensaio: Lucas e Tiago Compressão 100t 

![](_page_66_Picture_49.jpeg)

![](_page_66_Figure_4.jpeg)

## **Figura 36 - Ensaios DG1<br>
UNIVERSIDADE TECNOLÓGICA FEDERAL DO PARANÁ**

Laboratório de Materiais

#### Relatório de Ensaio

Hora:  $01:19:16$  Trabalho n°  $1068$ Máquina: Emic DL10000 Célula: Trd 28 Extensômetro: - Data: 01/01/2006 Método de Ensaio: Mão Francesa 2 Programa: Tesc versão 3.04 

![](_page_67_Picture_50.jpeg)

![](_page_67_Figure_5.jpeg)

![](_page_67_Figure_6.jpeg)

# Figura 37 - Ensaios DG2<br>**UNIVERSIDADE TECNOLÓGICA FEDERAL DO PARANÁ**

Laboratório de Materiais

#### Relatório de Ensaio

Hora:  $00:57:04$  Trabalho n°  $1067$ Máquina: Emic DL10000 Célula: Trd 28 Extensômetro: - Data: 01/01/2006 Método de Ensaio: Mão Francesa 2 Programa: Tesc versão 3.04 

![](_page_68_Picture_51.jpeg)

![](_page_68_Figure_5.jpeg)

## **Figura 38 - Ensaios DG3** UNIVERSIDADE TECNOLÓGICA FEDERAL DO PARANÁ

Laboratório de Materiais

#### Relatório de Ensaio

Máquina: Emic DL10000 Célula: Trd 28 Extensômetro: - Data: 01/01/2006 Hora: 02:14:16 Trabalho n°  $1072$ Método de Ensaio: Lucas e Tiago Compressão 100t Programa: Tesc versão 3.04 

![](_page_69_Picture_50.jpeg)

![](_page_69_Figure_5.jpeg)

**Fonte: os autores (2022)**

# Figura 39 - Ensaios DG4<br>**UNIVERSIDADE TECNOLÓGICA FEDERAL DO PARANÁ**

Laboratório de Materiais

#### Relatório de Ensaio

Máquina: Emic DL10000 Célula: Trd 25 Extensômetro: - Data: 01/01/2006 Hora: 03:08:50 Trabalho n°  $1075$ Método de Ensaio: Mão Francesa 3 Programa: Tesc versão 3.04 

![](_page_70_Picture_48.jpeg)

![](_page_70_Figure_5.jpeg)

#### **Figura 40 - Ensaios DG EXTRA**

## UNIVERSIDADE TECNOLÓGICA FEDERAL DO PARANÁ

Laboratório de Materiais

#### Relatório de Ensaio

Máquina: Emic DL10000 Célula: Trd 28 Extensômetro: - Data: 18/05/2022 Hora: 19:21:27 Trabalho nº 1092 Método de Ensaio: Lucas e Tiago Compressão 100t Programa: Tesc versão 3.04 Corpo de DiâmetrVelocidade de ensaio Força Deslocamento Prova @Força Max.  $(mm)$  $(mm/min)$  $(mm)$  $(N)$ 7180 ż CP<sub>1</sub> 30 10.000 ř  $CP<sub>2</sub>$  $30$ 10,000 7409  $\begin{array}{c} 30 \\ 30 \\ 30 \\ 30 \end{array}$ k CP<sub>3</sub> 10,000 6840  $\star$  $CP<sub>4</sub>$ 10,000 6859 10,000 k CP<sub>5</sub> 6735 5  $\overline{\mathbf{5}}$  $\bf{0}$ Número CPs -5 Média 30,00 10,00 7005 ÷ Mediana 30,00 10,00 6859  $\bullet$ Desv.Padrão 0,0000 0,0000 281,1  $\star$ Coef.Var.(%)  $0,0000$  $0,0000$ 4,013  $\star$ Mínimo 30,00 10,00 6735  $\star$ Máximo 30,00  $10,00$ 7409 k. Força (N) 15000

![](_page_71_Figure_5.jpeg)
APÊNDICE B - Vídeos dos ensaios (EMIC)

Link para os vídeos dos ensaios: https://photos.app.goo.gl/f5fNmfyk6uUubZ2U7